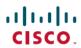

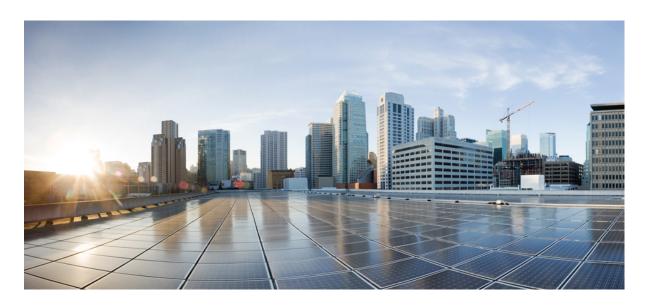

### Cisco DCNM Release Notes, Release 11.5(4)

**First Published:** 2022-03-04 **Last Modified:** 2022-05-10

### **Americas Headquarters**

Cisco Systems, Inc. 170 West Tasman Drive San Jose, CA 95134-1706 USA http://www.cisco.com Tel: 408 526-4000

800 553-NETS (6387) Fax: 408 527-0883 THE SPECIFICATIONS AND INFORMATION REGARDING THE PRODUCTS IN THIS MANUAL ARE SUBJECT TO CHANGE WITHOUT NOTICE. ALL STATEMENTS, INFORMATION, AND RECOMMENDATIONS IN THIS MANUAL ARE BELIEVED TO BE ACCURATE BUT ARE PRESENTED WITHOUT WARRANTY OF ANY KIND, EXPRESS OR IMPLIED. USERS MUST TAKE FULL RESPONSIBILITY FOR THEIR APPLICATION OF ANY PRODUCTS.

THE SOFTWARE LICENSE AND LIMITED WARRANTY FOR THE ACCOMPANYING PRODUCT ARE SET FORTH IN THE INFORMATION PACKET THAT SHIPPED WITH THE PRODUCT AND ARE INCORPORATED HEREIN BY THIS REFERENCE. IF YOU ARE UNABLE TO LOCATE THE SOFTWARE LICENSE OR LIMITED WARRANTY, CONTACT YOUR CISCO REPRESENTATIVE FOR A COPY.

The Cisco implementation of TCP header compression is an adaptation of a program developed by the University of California, Berkeley (UCB) as part of UCB's public domain version of the UNIX operating system. All rights reserved. Copyright © 1981, Regents of the University of California.

NOTWITHSTANDING ANY OTHER WARRANTY HEREIN, ALL DOCUMENT FILES AND SOFTWARE OF THESE SUPPLIERS ARE PROVIDED "AS IS" WITH ALL FAULTS. CISCO AND THE ABOVE-NAMED SUPPLIERS DISCLAIM ALL WARRANTIES, EXPRESSED OR IMPLIED, INCLUDING, WITHOUT LIMITATION, THOSE OF MERCHANTABILITY, FITNESS FOR A PARTICULAR PURPOSE AND NONINFRINGEMENT OR ARISING FROM A COURSE OF DEALING, USAGE, OR TRADE PRACTICE.

IN NO EVENT SHALL CISCO OR ITS SUPPLIERS BE LIABLE FOR ANY INDIRECT, SPECIAL, CONSEQUENTIAL, OR INCIDENTAL DAMAGES, INCLUDING, WITHOUT LIMITATION, LOST PROFITS OR LOSS OR DAMAGE TO DATA ARISING OUT OF THE USE OR INABILITY TO USE THIS MANUAL, EVEN IF CISCO OR ITS SUPPLIERS HAVE BEEN ADVISED OF THE POSSIBILITY OF SUCH DAMAGES.

Any Internet Protocol (IP) addresses and phone numbers used in this document are not intended to be actual addresses and phone numbers. Any examples, command display output, network topology diagrams, and other figures included in the document are shown for illustrative purposes only. Any use of actual IP addresses or phone numbers in illustrative content is unintentional and coincidental.

All printed copies and duplicate soft copies of this document are considered uncontrolled. See the current online version for the latest version.

Cisco has more than 200 offices worldwide. Addresses and phone numbers are listed on the Cisco website at www.cisco.com/go/offices.

Cisco and the Cisco logo are trademarks or registered trademarks of Cisco and/or its affiliates in the U.S. and other countries. To view a list of Cisco trademarks, go to this URL: <a href="https://www.cisco.com/c/en/us/about/legal/trademarks.html">https://www.cisco.com/c/en/us/about/legal/trademarks.html</a>. Third-party trademarks mentioned are the property of their respective owners. The use of the word partner does not imply a partnership relationship between Cisco and any other company. (1721R)

© 2022 Cisco Systems, Inc. All rights reserved.

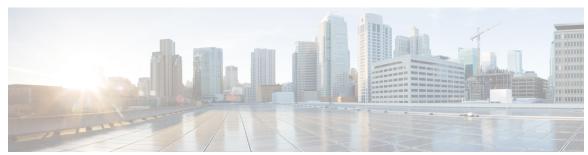

### CONTENTS

| Full Cisco Trademarks | with Software License           | ? |
|-----------------------|---------------------------------|---|
|                       | William Bolt Wall all Electrics | - |

CHAPTER 1 Overview 1

Overview 1

CHAPTER 2 System Requirements 3

System Requirements 3

CHAPTER 3 Guidelines and Limitations 13

Guidelines and Limitations 13

Checking TPM Partition before Converting DCNM-SE to Nexus Dashboard 16

CHAPTER 4 New Features and Enhancements 19

New Features and Enhancements 19

New Features and Enhancements in Cisco DCNM, Release 11.5(4) 19

CHAPTER 5 Upgrading Cisco DCNM 21

Upgrading to Cisco DCNM Release 11.5(4) 21

CHAPTER 6 Supported Cisco Platforms and Software Versions 23

Compatibility Matrix for Cisco DCNM, Release 11.5(4) 23

CHAPTER 7 Supported Hardware 29

Hardware Supported in Cisco DCNM, Release 11.5(4) 29

CHAPTER 8 Caveats 43

Caveats 43

Open Caveats 43

Resolved Caveats 44

#### CHAPTER 9 Related Documentation 45

Navigating the Cisco DCNM Documentation 45

Cisco DCNM 11.5(4) Documentation Roadmap 45

Platform-Specific Documents 46

Documentation Feedback 47

Communications, Services, and Additional Information 47

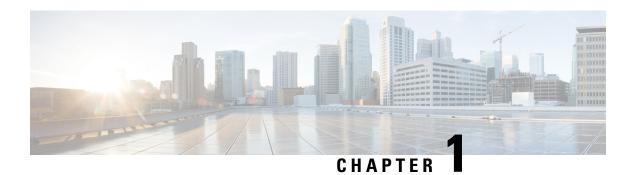

### **Overview**

Overview, on page 1

### **Overview**

Cisco Data Center Network Manager (DCNM) is the comprehensive management solution for all NX-OS deployments spanning LAN Fabric, SAN, and IP Fabric for Media (IPFM) networks in data centers powered by Cisco. DCNM 11 automates Cisco MDS Switches and Cisco Nexus Family infrastructure, for data center management across Cisco Nexus 1000, 2000, 3000, 5000, 6000, 7000, and 9000 Series Switches in NX-OS mode. From Release 11.3(1), Cisco DCNM also supports non-Nexus devices, such as, IOS-XE, IOS-XR, and non-Cisco devices. DCNM 11 being a multi-fabric controller, it lets you manage many devices both legacy and new age fabric deployments simultaneously, while providing ready-to-use control, management, and automation capabilities for all these environments.

For more information, see https://www.cisco.com/c/en/us/products/cloud-systems-management/prime-data-center-network-manager/index.html.

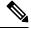

Note

The documentation set for this product strives to use bias-free language. For the purposes of this documentation set, bias-free is defined as language that does not imply discrimination based on age, disability, gender, racial identity, ethnic identity, sexual orientation, socioeconomic status, and intersectionality. Exceptions may be present in the documentation due to language that is hardcoded in the user interfaces of the product software, language used based on RFP documentation, or language that is used by a referenced third-party product.

Cisco DCNM Release 11.5(4) manages various kinds of SAN deployments, LAN deployments (including VXLAN EVPN, Routed Fabrics, FabricPath, 3-tier classic deployments, and so on), and IP for Media deployments in the Cisco NX-OS driven data center environment. To download the Cisco DCNM software, go to Cisco DCNM Software Download, click **Download Software**.

#### **Deployment of LAN Fabrics Using Cisco DCNM 11.5(4):**

- **Greenfield Deployments**: Applicable for provisioning new VXLAN EVPN fabrics, eBGP based Routed fabrics, and traditional three-tier Access-Aggregation networks
- Brownfield Deployments: Applicable for existing VXLAN EVPN fabrics and other legacy environments:
  - Migrate CLI configured VXLAN EVPN fabrics to DCNM using the Easy\_Fabric\_11\_1 fabric template.

- NFM migration to Cisco DCNM using the Easy Fabric 11 1 fabric template.
- Import all existing 3-tier Access-Aggregation, FabricPath, MSDC etc., networks into the DCNM using either the **External\_11\_1** or **LAN\_Classic** fabric templates.
- Upgrades: Applicable for all LAN Fabric deployments created with previous DCNM versions:
  - Upgrade for fabrics built with DCNM 11.5(1) to DCNM 11.5(4)
  - Upgrade for fabrics built with DCNM 11.5(2) to DCNM 11.5(4)
  - Upgrade for fabrics built with DCNM 11.5(3) to DCNM 11.5(4)

Refer to the Cisco DCNM Installation and Upgrade Guide for LAN Fabric Deployment, Release 11.5(4).

The existing switches in a switch group and the top-level container switch groups are converted to LAN Fabrics using the **LAN\_Classic** and **Fabric\_Group** templates respectively. Switches are placed in Migration mode after upgrade. In order to get the switches out of this mode, choose the appropriate LAN\_Classic fabric and click **Save & Deploy**. For more information, refer to the External Fabrics in the *Cisco DCNM LAN Fabric Configuration Guide*.

Cisco DCNM LAN Fabric deployment with Compute nodes allows you to install Network Insights applications via the Cisco DCNM Web UI. Refer to *Cisco DCNM LAN Fabric Configuration Guide*.

This document provides the Release Notes for Cisco DCNM, Release 11.5(4). Use this document with the documents that are listed in the Related Documentation, on page 45.

The following table shows the change history for this document.

Table 1: Change History

| Date          | Description                                                      |
|---------------|------------------------------------------------------------------|
| 10 May 2022   | Added Software Maintenance Update for Spring4Shell Vulnerability |
| 04 March 2022 | Published Release Notes for Cisco DCNM Release 11.5(4)           |

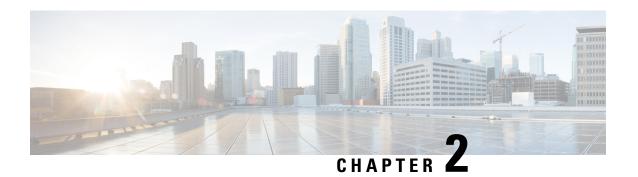

# **System Requirements**

This chapter lists the tested and supported hardware and software specifications for Cisco Data Center Network Management (DCNM) server and client architecture. The application is in English locales only. This chapter contains the following section:

• System Requirements, on page 3

## **System Requirements**

This section describes the various system requirements for proper functioning of your Cisco DCNM Release 11.5(4).

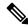

Note

We recommend that you do not upgrade any underlying third-party software separately. All the necessary software components will be updated during the inline upgrade procedure. Upgrading the components outside of DCNM upgrade causes performance issues.

- Java Requirements, on page 4
- Server Requirements, on page 4
- Supported Latency
- Database Requirements, on page 4
- Hypervisors, on page 5
- Server Resource (CPU/Memory) Requirements, on page 6
- Client Hardware Requirements, on page 8
- VMware Snapshot Support for Cisco DCNM, on page 9
- Supported Web Browsers, on page 10
- Other Supported Software, on page 11

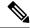

If you are deploying Network Insights applications on the Cisco DCNM Compute cluster, refer to the app-specific release notes for additional CPU or memory requirements for Computes.

#### **Java Requirements**

The Cisco DCNM server is distributed with JRE 11.0.8 into the following directory:

DCNM\_root\_directory/java/jdk11

#### **Server Requirements**

Cisco DCNM Release 11.5(4), supports the Cisco DCNM server on these 64-bit operating systems:

- SAN Deployments:
  - Microsoft Windows 2016
  - Microsoft Windows 2012 R2 update 2919355
  - Red Hat Enterprise Linux (RHEL) Release 8.1, 8.2, and 8.4
  - Open Virtual Appliance (OVA) with an integrated CentOS Linux release 7.8
  - ISO Virtual Appliance (ISO) with an integrated CentOS Linux release 7.8
- IP for Media, and LAN Fabric Deployments:
  - Open Virtual Appliance (OVA) with an integrated CentOS Linux release 7.8
  - ISO Virtual Appliance (ISO) with an integrated CentOS Linux release 7.8

#### **Supported Latency**

The supported latency for Cisco DCNM deployment is defined below:

- Between Native HA Primary and Secondary appliances, latency is 50ms.
- Between DCNM Native HA Primary appliance to Switches, latency is 50ms.
- Between DCNM Computes latency is 50ms.

(supported with LAN Fabric deployment only)

#### **Database Requirements**

Cisco DCNM Release 11.5(4) supports the following databases:

- Oracle11g Express (XE), Standard, and Enterprise Editions, and Oracle 11g Real Application Clusters (RAC)
- Oracle 12c Enterprise Edition (Conventional)—(Nonpluggable installation)

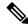

Oracle 12c pluggable database version installation is not supported.

- Oracle 12c RAC (nonpluggable installation)
- PostgreSQL 10.19 For OVA/ISO deployments
- PostgreSQL 10.19 For Linux/OVA/ISO deployments
- PostgreSQL 10.19 For Windows deployments

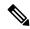

Note

The database size increases according to the number of nodes and ports that the DCNM manages, with Performance Manager Collections enabled. You cannot restrict the database size. If you choose an Oracle database, we recommend that you use Oracle SE or Enterprise edition, instead of Oracle XE due to table space limitations.

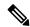

Note

You are responsible for all the support that is associated with the Oracle databases, including maintenance, troubleshooting, and recovery. We recommend that you take regular backup of the database; either daily or weekly, to ensure that all the data is preserved.

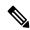

Note

The ISO and OVA installations support only the embedded PostgreSQL database.

#### **Hypervisors**

Cisco DCNM supports the ISO installation on a bare-metal server, no hypervisor, on the following server platforms:

| Server             | Product ID (PID) | Recommended minimum memory, drive capacity, and CPU count <sup>1 2</sup> |
|--------------------|------------------|--------------------------------------------------------------------------|
| Cisco UCS C240M4   | UCSC-C240-M4S    | 32G / 500G 16 vCPUs                                                      |
| Cisco UCS C240M4   | UCSC-C240-M4L    | 32G / 500G 16 vCPUs                                                      |
| Cisco UCS C240 M5S | UCSC-C240-M5SX   | 32G / 500G 16 vCPUs                                                      |
| Cisco UCS C220 M5L | UCSC-C220-M5L    | 32G / 500G 16 vCPUs                                                      |

<sup>&</sup>lt;sup>1</sup> Install the Cisco DCNM Compute node with 16 vCPUs, 64G RAM, and 500GB hard disk.

<sup>&</sup>lt;sup>2</sup> If you are deploying Network Insights applications on the Cisco DCNM Compute cluster, refer to the app-specific Release Notes for additional CPU/memory requirements for the Computes.

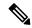

Cisco DCNM can work on an alternative computing hardware with appropriate specifications, despite Cisco is only testing on Cisco UCS.

#### **Supported Hypervisors**

You can use the Cisco DCNM Server on the following hypervisors:

| Hypervisor supported                   | Data Center Manager server application              | Supported deployments                                                      |
|----------------------------------------|-----------------------------------------------------|----------------------------------------------------------------------------|
| ESXi 7.0                               | vCenter 7.0                                         | All                                                                        |
| ESXi 6.7 P01                           | vCenter 6.7 P01                                     | All                                                                        |
| ESXi 6.5                               | vCenter 6.5                                         | All                                                                        |
| ESXi 6.0                               | vCenter 6.0                                         | All                                                                        |
| RedHat 7.6 KVM with QEMU version 1.5.3 | Virtual Machine Manager (comes with RHEL 7.6)       | LAN Fabric                                                                 |
| Hyper-V on Windows Server 2019         | Hyper-V Manager (comes with<br>Windows Server 2019) | LAN Fabric This is supported with Native HA mode, and not in Cluster mode. |

#### Server Resource (CPU/Memory) Requirements

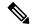

Note

If you install Cisco DCNM on a virtual machine, you must reserve resources equal to the server resource requirements to ensure a baseline with the physical machines.

#### Table 2: System Requirements for Cisco DCNM SAN Deployment

| Deployment Type                     | Small (Lab or POC) | Large (Production) | Huge (Production with SAN Insights) |
|-------------------------------------|--------------------|--------------------|-------------------------------------|
| Windows                             | CPU: 8 vCPUs       | CPU: 16 vCPUs      | Not supported                       |
|                                     | RAM: 24 GB         | RAM: 32 GB         |                                     |
|                                     | DISK: 500 GB       | DISK: 500 GB       |                                     |
| Linux (RHEL)                        | CPU: 8 vCPUs       | CPU: 16 vCPUs      | CPU: 32 vCPUs                       |
| We recommend that you               | RAM: 24 GB         | RAM: 32 GB         | RAM: 128 GB                         |
| install DCNM in the root partition. | DISK: 500 GB       | DISK: 500 GB       | DISK: 2 TB                          |

| Deployment Type    | Small (Lab or POC) | Large (Production) | Huge (Production with SAN Insights) |
|--------------------|--------------------|--------------------|-------------------------------------|
| OVA/ISO Standalone | CPU: 8 vCPUs       | CPU: 16 vCPUs      | CPU: 32 vCPUs                       |
|                    | RAM: 24 GB         | RAM: 32 GB         | RAM: 128 GB                         |
|                    | DISK: 500 GB       | DISK: 500 GB       | DISK: 2 TB                          |

Table 3: System Requirements for Cisco DCNM IPFM Deployment

| Deployment Type | Small (Lab or POC) | Large (Production) |
|-----------------|--------------------|--------------------|
| OVA/ISO         | CPU: 8 vCPUs       | CPU: 16 vCPUs      |
|                 | RAM: 24 GB         | RAM: 32 GB         |
|                 | DISK: 500 GB       | DISK: 500 GB       |

Table 4: System Requirements for Cisco DCNM LAN Fabric Deployment

| Deployment Type | Small (Lab or POC) | Large (Production) | Compute for 81-350<br>switches scale<br>(without Network<br>Insights) | Compute for up to 80 switches (with Network Insights) |
|-----------------|--------------------|--------------------|-----------------------------------------------------------------------|-------------------------------------------------------|
| OVA/ISO         | CPU: 8 vCPUs       | CPU: 16 vCPUs      | CPU: 16 vCPUs                                                         | CPU: 32 vCPUs                                         |
|                 | RAM: 24 GB         | RAM: 32 GB         | RAM: 64 GB                                                            | RAM: 64 GB                                            |
|                 | DISK: 500 GB       | DISK: 500 GB       | DISK: 500 GB                                                          | DISK: 500 GB                                          |

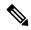

For Huge and Compute deployments, you can add extra disk. The size of the disk can range from a minimum of 32GB to a maximum of 1.5TB.

Ensure that there is enough disk space to the root partition or mount another disk where the / tmp directory can be mounted during the installation or upgrade.

Allocate sufficient disk space to the root partition to complete DCNM installation and for stable continuous operation of the DCNM applications. Refer to the applications' User guides for disk space requirements. You can mount another disk where the /tmp directory can be mounted during the installation or upgrade. You can also add additional disk space and the disk file system using appmgr system scan-disks-and-extend-fs command.

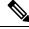

Note

- From Release 11.3(1), Cisco DCNM Windows deployments does not support the SAN Insights feature.
- Cisco SAN Insights feature is only supported with the Huge deployment.
- Every federation deployment consists of three large configuration nodes.
- From Cisco DCNM Release 11.2(1), synchronize the Federation nodes from the Primary node only.

#### **Cisco DCNM LAN Fabric Deployment Without Network Insights (NI)**

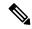

Note

For information about various system requirements for proper functioning of Cisco DCNM LAN Fabric deployment, see .

Refer to *Network Insights User guide* for sizing information for Cisco DCNM LAN Deployment with Network Insights (NI).

To see the verified scale limits for Cisco DCNM 11.4(1) for managing LAN Fabric deployments, see *Verified Scale Limits for Cisco DCNM*.

#### Table 5: Upto 80 Switches

| Node     | CPU Deployment<br>Mode | CPU         | Memory | Storage     | Network |
|----------|------------------------|-------------|--------|-------------|---------|
| DCNM     | OVA/ISO                | 16<br>vCPUs | 32G    | 500G<br>HDD | 3xNIC   |
| Computes | NA                     | _           |        | _           | _       |

#### Table 6: 81-350 Switches

| Node     | CPU Deployment<br>Mode | CPU         | Memory | Storage     | Network |
|----------|------------------------|-------------|--------|-------------|---------|
| DCNM     | OVA/ISO                | 16<br>vCPUs | 32G    | 500G<br>HDD | 3xNIC   |
| Computes | OVA/ISO                | 16<br>vCPUs | 64G    | 500G<br>HDD | 3xNIC   |

#### **Client Hardware Requirements**

Cisco DCNM SAN desktop client and Cisco Device Manager support Microsoft Windows 10, Microsoft Windows 2012, Microsoft Windows 2016, and Red Hat Linux. The following table lists the minimum hardware requirements for these client systems.

| Hardware          | Minimum Requirements |
|-------------------|----------------------|
| RAM (free)        | 6 GB or more         |
| CPU speed         | 3 GHz or faster      |
| Disk space (free) | 20 GB                |

If you install Cisco DCNM on a virtual machine, reserve resources equal to the server resource requirements to ensure a baseline with the physical machines.

Some Cisco DCNM features require a license. Before using the licensed features, install a Cisco DCNM license for each Nexus-managed or MDS-managed platform. For information about Licensing in DCNM, see https://www.cisco.com/c/en/us/td/docs/switches/datacenter/sw/11\_x/licensing/cisco\_dcnm\_licensing\_guide\_11\_x.html.

#### **VMware Snapshot Support for Cisco DCNM**

Snapshots capture the entire state of the virtual machine at the time you take the snapshot. You can take a snapshot when a virtual machine is powered on, powered off. The following table shows snapshot support for your deployment.

| VMware<br>vSphere<br>Hypervisor<br>(ESXi) | 6.0 | 6.5 | 6.7 | 6.7 P01 | 7.0 |
|-------------------------------------------|-----|-----|-----|---------|-----|
| VMware<br>vCenter Server                  | 6.0 | 6.5 | 6.7 | 6.7 P01 | 7.0 |

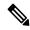

Note

You need VMware vCenter server to deploy Cisco DCNM OVA Installer. However, to install DCNM directly on VMware ESXi without vCenter, you can choose DCNM ISO deployment. Ensure that correct CPU, Memory, Disk, and NIC resources are allocated to that VM.

To take a snapshot on the VM, perform the following steps:

- 1. Right-click the virtual machine the inventory and select **Snapshots > Take Snapshot**.
- 2. In the Take Snapshot dialog box, enter a name and description for the snapshot.
- **3.** Click **OK** to save the snapshot.

The following snapshots are available for VMs.

- When VM is powered off.
- When VM is powered on, and active.

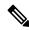

Note

Cisco DCNM supports snapshots when VM is either powered on or powered off. DCNM doesn't support snapshots when the Virtual Machine memory option is selected.

Ensure that **Snapshot the Virtual Machine's memory** check box must not be selected, as shown in the following figure. However, it is grayed out when the VM is powered off.

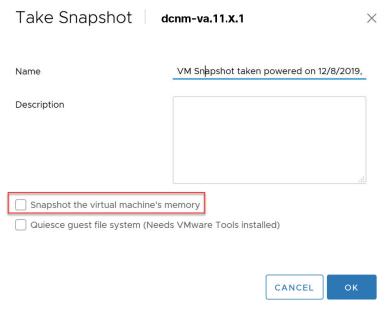

You can restore VM to the state in a Snapshot.

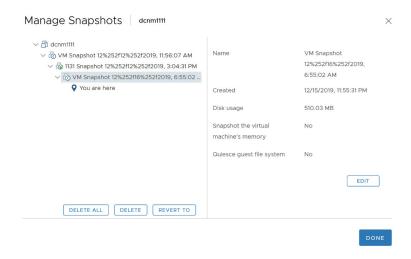

Right-click on the Virtual Machine and select **Manage Snapshot**. Select the snapshot to restore, and click **Done**.

#### **Supported Web Browsers**

Cisco DCNM supports the following web browsers:

• Google Chrome version: 98.0.4758.109

• Mozilla Firefox version: 97.0.1

• Microsoft Edge version: 98.0.1108.62

#### **Other Supported Software**

The following table lists the other software that is supported by Cisco DCNM Release 11.5(1).

Table 7: Other Supported Software

| Component          | Features                                                                                 |
|--------------------|------------------------------------------------------------------------------------------|
| Security           | • ACS versions 4.0, 5.1, 5.5, and 5.8                                                    |
|                    | • ISE version 2.6                                                                        |
|                    | • ISE version 3.0                                                                        |
|                    | • Telnet Disabled: SSH Version 1, SSH Version 2, Global Enforce SNMP Privacy Encryption. |
|                    | • Web Client and Cisco DCNM-SAN Server Encryption: HTTPS with TLS 1, 1.1 and 1.2         |
|                    | • TLS 1.3                                                                                |
| OVA\ISO Installers | CentOS 7.8/Linux Kernel 3.10.x                                                           |

Also, Cisco DCNM supports call-home events, fabric change events, and events that are forwarded by traps and email.

System Requirements

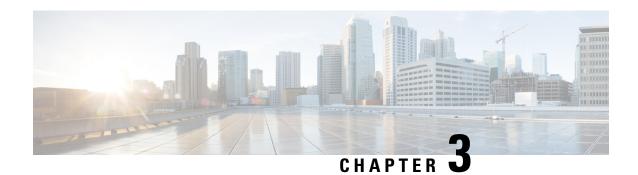

### **Guidelines and Limitations**

- Guidelines and Limitations, on page 13
- Checking TPM Partition before Converting DCNM-SE to Nexus Dashboard, on page 16

### **Guidelines and Limitations**

- Ensure that you have installed Visual C++ Redistributable Packages for Visual Studio 2013 64 bit before installing or upgrading to Cisco DCNM Release 11.4(1).
- To check the status of the running Postgres database in Native HA setup, use **pg\_ctl** command. Do not use the **systemctl** command.
- Do not begin the password with Hash (#) symbol. Cisco DCNM considers the password as an encrypted text if it begins with # symbol.
- Restoring DCNM with changes in IP addresses is not supported.
- POAP Dynamic Breakout—From Cisco NX-OS Release 7.0(3)I4(1), POAP dynamically breaks out ports to detect a DHCP server behind one of the broken-out ports. Previously, the DHCP server that is used for POAP was directly connected to a normal cable as the breakout cables were not supported. POAP determines which breakout map (for example, 10gx4, 50gx2, 25gx4, or 10gx2) brings up the link that is connected to the DHCP server. If breakout is not supported on any of the ports, POAP skips the dynamic breakout process. After the breakout loop completes, POAP proceeds with the DHCP discovery phase as normal.

Cisco DCNM leverages the dynamic breakout to simplify the fabric setup by retaining successful breakout configuration. Since dynamic breakout requires the other side of the link to be active, there are circumstances where you must manually breakout interfaces, or may notice breakout in places which are not desired. In those situations, you must adjust the ports on the Interfaces page before performing Save and Deploy in the Fabric Builder.

- Before using the licensed features, install a Cisco DCNM license for each Nexus-managed or MDS-managed platform. For information about licensing, see the Cisco DCNM Licensing Guide, Release 11.x.
- Create a free-form configuration on all the white box switches that are managed by Cisco DCNM as shown below, and deploy them on all the switches before the final Save and Deploy operation.

line console speed 115200 stopbits 2 This is only applicable to the Cisco DCNM LAN Fabric mode.

- On Microsoft Windows 2016 Standard server, run the Cisco DCNM installation EXE file as an administrator. Cisco DCNM installation will not start on Microsoft Windows 2016 Standard server unless you set the EXE file as an administrator. To start the installation EXE file, you can right-click on the EXE file, and choose **Run as administrator**.
- When the Cisco Nexus 9000v Virtual Switches are cloned, they may use the same serial number. Since Cisco DCNM discovers them using the same serial number, the device discovery operation fails.
- You cannot access the Cisco DCNM Web UI, when the user system is configured with the same IP address range as that of internal subnet used by the Application Framework in DCNM. For more information, see *Cisco DCNM Troubleshooting Guide*.
- Though you can delete PMN hosts, we recommended that you use this option with extreme caution, understanding that manual effort is needed to bring the solution back in sync.
- Cisco DCNM in Media Controller Deployment Release 11.x does not support non-default VRFs for Cisco Nexus 9000 Release 9.3(x).
- Cisco DCNM does not support suspending or unsuspending of the VMs.
- If NIR was installed and stopped, it does not stop service containers running on DCNM compute nodes. If the NIR application is deleted from DCNM, a few service containers continue to run DCNM compute nodes and must be stopped manually using **afw service** commands.
- When NIR/NIA applications is enabled at higher scale, that is, with 250 switches and 10000 Hardware telemetry flows, DCNM Computes nodes must be connected on all eth0, eth1, and eth2 interfaces using a 10Gig link.
- For leaf-leaf ports in non-VPC cases, DCNM will always push the **shutdown** command. If you want to bring up the port, add the **no cdp enable** command to the interface freeform policy on one of the ports.
- For leaf-leaf or border-border connected ports in non-VPC cases, DCNM will always push the **shutdown** command to avoid the potential of loops in a VXLAN EVPN fabric. To bring up the port, add **no cdp enable** command to the interface freeform policy on one of the ports. Consequently, the link will however not be discovered and consequently not show up in the topology but the interfaces will still be up.
- Two-factor authentication is not supported in DCNM.
- After the eth0 IP address (for standalone deployment) or the vip0 IP address (for Native HA deployment) is modified using the **appmgr update network-properties** command, on the **Web UI > Administration** > **MultiSite Manager** does not display the correct IP address for AMQP.
- When a Nexus Dashboard server is adding a Site from DCNM 11.5(1), it must reach the DCNM server over the Data Network. DCNM Data Network connectivity is defined to be over eth2 interface of the DCNM server; also known as Inband Connectivity interface in DCNM. When the eth2 connectivity of the DCNM with the Data Network Connectivity of the Nexus Dashboard is spanning multiple subnets, that is, when they are Layer3 Route connected, you must add routes in DCNM before adding the Site on ND.

To add route over the Inband Network in DCNM, on the Cisco DCNM Web UI, choose **Administration** > **Customzation** > **Network Preferences**. Enter the Routes to the ND Data Network over the In-band(eth2) inputs of the dashlet. For more information, see Network Preferences-Routes.

• From Release 11.4(1), Cisco DCNM does not support syncing fabric with switches in VTP server mode. For more information, refer to CSCvx86976.

- While upgrading from DCNM Release 11.5(1) to Release 11.5(4), if you try to retain when the CA-signed certificates, DCNM fails to launch. For more information, see CSCwb97942.
- In a DCNM managed by NDO, the MSD fabric backup is not restored completely. The MSD fabric is reverted to the time where the deployed networks created on NDO are not yet available. While the fabric shows as in sync in DCNM, there will be no configuration drift notifications in NDO.
- In Cisco DCNM SAN deployment, if the DCNM server streaming the SAN analytics is over-utilized, the Elasticsearch database service goes down. This results in performance issues. The Pipeline service may be consuming all the CPU and system resources on the Cisco DCNM server. To troubleshoot this, do the following task:
- 1. Stop the Pipeline service.
- 2. Reduce the streaming load from the MDS fabric.
- 3. Start Elasticsearch service.
- 4. Start the Pipeline service.
- From Cisco DCNM Release 11.5(2), VLAN range is extended. After patch update for LAN Fabric deployment, you can set VLAN range to 4094.
- In Cisco DCNM SAN deployment, when you enable or disable alarms on a Primary node, it will not be applied to all the nodes in the Federation. You must manually enable or disable alarms on all nodes on all servers in the Federation setup. You must restart the DCNM Server to apply the changes.
- In Cisco DCNM SAN deployment, when you modify the server properties on Cisco DCNM Web UI >
   Administration > DCNM Server > Server Properties on a Primary node, it will not be applied to all
   the nodes in the Federation. You must manually make the changes to the server properties on all nodes
   on all servers in the Federation setup. You must restart the DCNM Server to apply the changes.
- SAN Insights is best supported on Linux from Release 11.0(1), and on Cisco DCNM OVA/ISO deployments from Release 11.3(1).
- From Cisco DCNM Release 11.3(1), you cannot download the SAN Client package from the Software Downloads page. You must install Cisco DCNM, launch Web UI to download the SAN Client and Device Manager. For more information, *Cisco DCNM Installation and Upgrade Guide for SAN Deployment*.
- In Releases prior to 11.4, if you have installed a preview feature, perform the following before you upgrade to Release 11.4(1):
  - Remove the configuration from older release setup.
  - Reset the property to enable the preview feature. On the Cisco DCNM Web UI, choose **Administration > DCNM Server > Server Properties**. Reset the **enable preview feature** property.

Certain commands must not be executed on Cisco DCNM, as they may harm the functionality of various components on the network. The following table shows the commands and specifies the reason why they must not be executed.

Table 8: List of Commands that must not be executed on Cisco DCNM

| Command                   | Reason                                                                                                    |
|---------------------------|----------------------------------------------------------------------------------------------------|
| systemctl restart network | This is a common Linux command that the network administrators use when editing the interface properties. The command has shown to render the DCNM useless when converting to the cluster mode.                 |
| ifconfig ethx y.y.y.y/zz  | Any change in the IP addresses of the DCNM nodes must be done with the <b>appmgr update network-properties</b> command. This includes changing the FQDN, adding static routes, adding/removing NTP servers etc. |

# **Checking TPM Partition before Converting DCNM-SE to Nexus Dashboard**

A few Cisco Application Services Engine (SE) nodes that was factory pre-installed with DCNM 11.5(4) or earlier may have a corrupted TPM partition. This causes the installation of Cisco Nexus Dashboard software to fail. You must check the TPM Partition before upgrading from Cisco DCNM-SE to Cisco Nexus Dashboard.

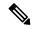

Note

TPM is not a requirement for DCNM 11.x releases. Therefore, this issue does not affect existing DCNM 11.x functionality of the device, even if the device is affected by this issue. No further action is required until you decide to upgrade to Cisco Nexus Dashboard.

To identify if your Cisco DCNM-SE is affected by this issue, perform the following steps:

- **Step 1** SSH to Cisco Application Services Engine using **sysadmin** user.
- **Step 2** Run the following command to view the list of models and their vendors.

#### lsblk-S

| [root@ | dcnm-se-act | cive sysac | dmin]\$ <b>lsb</b> | olk -S           |           |                                   |
|--------|-------------|------------|--------------------|------------------|-----------|-----------------------------------|
| NAME   | HCTL        | TYPE       | VENDOR             | MODEL            | REV TRAN  |                                   |
|        |             |            |                    |                  |           |                                   |
| sdc    | 0:2:2:0     | disk       | Cisco              | UCSC-RAID12G-2GB | 5.10      |                                   |
| sdd    | 0:2:3:0     | disk       | Cisco              | UCSC-RAID12G-2GB | 5.10      |                                   |
| sde    | 0:2:4:0     | disk       | Cisco              | UCSC-RAID12G-2GB | 5.10      |                                   |
| sdf    | 7:0:0:0     | disk       | UNIGEN             | PQT8000          | 1100 usb  | /*identiifying device from UNIGEN |
| Vendor | */          |            |                    |                  |           |                                   |
| sdg    | 8:0:0:0     | disk       | UNIGEN             | PHF16H0CM1-ETG   | PMAP usb  |                                   |
| sdl    | 1:0:0:0     | disk       | ATA                | Micron_5100_MTFD | H072 sata |                                   |
|        |             |            |                    |                  |           |                                   |

Applications Services Engine from UNIGEN vendor is detected with device name sdf.

**Step 3** Run the following command to view the partitions in the disk.

#### lsblk -s or lsblk

Example1

The following example shows functioning TPM disk with two partitions sdf1 and sdf2. This can be installed with Cisco Nexus Dashboard software with no issues.

```
[root@dcnm-se-active sysadmin] $ lsblk
                   MAJ:MIN RM
                              SIZE RO TYPE MOUNTPOINT
NAME
sdc
                     8:32
                           0
                               2.2T 0 disk
sdd
                     8:48
                           0
                               2.2T 0 disk
                     8:64
                          0 371.6G 0 disk
sde
                     8:80 1 7.7G 0 disk /*functioning TPM with partition*/
sdf
|--sdf1
                       8:81 1
                                60M 0 part
|--sdf2
                       8:82 1 3.7G 0 part
                   259:0 0 1.5T 0 disk
nvme0n1
|--nvme0n1p1 259:1
                           0 1.5T 0 part
0 1.5T 0 lvm /var/afw/vols/data/flash
  |--flashvg-flashvol 253:3
```

#### • Example2

The following example shows defective or corrupted TPM disk with no partitions defined on device **sdf**. This unit cannot be used to install Cisco Nexus Dashboard software, and must be replaced.

```
[root@dcnm-se-active sysadmin] $ lsblk
NAME
                   MAJ:MIN RM
                               SIZE RO TYPE MOUNTPOINT
. . .
sdc
                     8:32 0 2.2T 0 disk
sdd
                     8:48 0 2.2T 0 disk
                          0
                              371.6G 0 disk
                     8:64
sde
sdf
                     8:80
                           1
                               16G 0 disk /*corrupted TPM without partition*/
nvme0n1
                   259:0
                           0
                              1.5T 0 disk
|--nvme0n1p1
                    259:1
                           0 1.5T 0 part
  |--flashvg-flashvol 253:3
                           0 1.5T 0 lvm /var/afw/vols/data/flash
```

**Step 4** If your device has a TPM disk with no partitions, contact Cisco Technical Assistance Center (TAC) to initiate RMA and replace the device.

No further action is required if your TPM has partitions.

Checking TPM Partition before Converting DCNM-SE to Nexus Dashboard

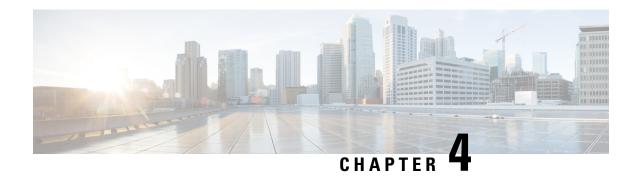

### **New Features and Enhancements**

• New Features and Enhancements, on page 19

### **New Features and Enhancements**

Cisco Data Center Network Manager (DCNM) includes the new features, enhancements, and hardware support that are described in the following section:

### New Features and Enhancements in Cisco DCNM, Release 11.5(4)

These following sections include information about the new features, enhancements, and hardware support introduced in the Cisco DCNM Release 11.5(1).

- LAN Fabric Deployment Enhancements, on page 19
- Media Controller Deployment Enhancements, on page 19
- SAN Deployment Enhancements, on page 19
- Common Enhancements applicable for all DCNM Install types, on page 20
- Licensing Enhancements, on page 20
- New Hardware Supported, on page 20

#### **LAN Fabric Deployment Enhancements**

There are no new features supported in Cisco DCNM Release 11.5(4) for LAN Fabric Deployments.

#### **Media Controller Deployment Enhancements**

There are no new features supported in Cisco DCNM Release 11.5(4) for Media Controller Deployments.

#### **SAN Deployment Enhancements**

The following features are new in Cisco DCNM Release 11.5(4) for SAN Deployment.

#### Red Hat Enterprise Linux (RHEL) Support

Cisco DCNM Release 1.5(4) supports RHEL Release 8.1, 8.2, and 8.4 versions.

#### **Support for SAN Analytics**

While configuring SAN Insights for 64G modules, you can edit the Sample Window field and enter the number of ports. Note that Port sampling is not supported for this module.

#### **Common Enhancements applicable for all DCNM Install types**

#### Software Maintenance Update to address Spring4Shell vulnerability

Cisco DCNM Release 11.5(4) provides Software Maintenance Update (SMU) to address CVE-2022-22965 issue.

For more information, refer to *Installing Software Maintenance Update for Spring4Shell Vulnerability* chapter in Cisco DCNM Installation Guide for your deployment type.

#### **Licensing Enhancements**

The following licensing features are new in Cisco DCNM Release 11.5(4).

For a more detailed overview on Cisco Licensing, go to https://www.cisco.com/c/en/us/buy/licensing/licensing-guide.html.

#### **Smart Licensing using Policy**

From Release 11.5(4), Cisco DCNM introduces the Smart Licensing feature to manage licenses at device-level and renew them if required. Cisco Smart Licensing Using Policy aims to increase ease of use by enforcing fewer restrictions with a goal of not interrupting the operations of customer networks.

#### Smart License Support for Cisco MDS 9000 Series Switches

Beginning with Release 11.5(4), Cisco DCNM supports discovery of Cisco MDS 9000 switches with smart license mode. You can also the DCNM license through the switch that is in smart license mode.

#### Smart license display on Device Manager

Device Manager in DCNM SAN and DCNM SAN OVA/ISO deployments detects the switch in smart license mode and displays the smart licenses status and details.

#### **New Hardware Supported**

The following new hardware is supported from Cisco DCNM Release 11.5(4).

Cisco MDS 48 Port 64 Gbps Fibre Channel Switching Module (DS-X9748-3072K9)

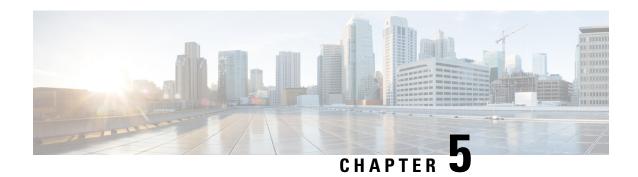

# **Upgrading Cisco DCNM**

This chapter provides information about upgrading Cisco DCNM, and contains the following section:

• Upgrading to Cisco DCNM Release 11.5(4), on page 21

# **Upgrading to Cisco DCNM Release 11.5(4)**

Before Cisco DCNM Release 11.0(1), DCNM OVA, and ISO supported SAN functionality. From Cisco DCNM Release 11.3(1), you can install Cisco DCNM for SAN Deployment on both OVA and ISO virtual appliances.

The following table summarizes the type of upgrade that you must follow to upgrade to Release 11.5(4).

#### Table 9: Type of Upgrade for LAN Fabric deployments

| Current Release Number | Upgrade type to upgrade to Release 11.5(4) |
|------------------------|--------------------------------------------|
| 11.5(3)                | Inline Upgrade                             |
| 11.5(2)                | Inline Upgrade                             |
| 11.5(1)                | Inline Upgrade                             |

#### Table 10: Type of Upgrade for IP for Media (IPFM) deployments

| Current Release Number | Upgrade type to upgrade to Release 11.5(4)                     |
|------------------------|----------------------------------------------------------------|
| 11.5(3)                | This release does not support IP for Media (IPFM) deployments. |
| 11.5(2)                | This release does not support IP for Media (IPFM) deployments. |
| 11.5(1)                | Inline Upgrade                                                 |

#### Table 11: Type of Upgrade for Cisco DCNM SAN deployments

| Current Release Number | Upgrade type to upgrade to Release 11.5(4)     |
|------------------------|------------------------------------------------|
| 11.5(3)                | This release does not support SAN deployments. |

| Current Release Number | Upgrade type to upgrade to Release 11.5(4) |
|------------------------|--------------------------------------------|
| 11.5(2)                | To Windows—Inline Upgrade                  |
|                        | To Linux—Inline Upgrade                    |
|                        | To OVA\ISO—Inline Upgrade                  |
| 11.5(1)                | To Windows—Inline Upgrade                  |
|                        | To Linux—Inline Upgrade                    |
|                        | To OVA\ISO—Inline Upgrade                  |

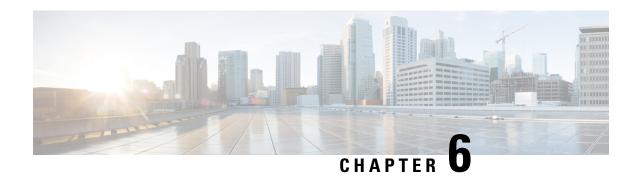

# **Supported Cisco Platforms and Software Versions**

• Compatibility Matrix for Cisco DCNM, Release 11.5(4), on page 23

## **Compatibility Matrix for Cisco DCNM, Release 11.5(4)**

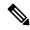

Note

Cisco DCNM Compatibility Matrix Tool provides an intuitive/interactive tool to find the NXOS version compatible with the DCNM release version.

The following sections provide information regarding the Compatibility of Cisco DCNM Release 11.5(1) with various switches, applications, and other devices.

- Compatibility Matrix for Each Installation Type, on page 24
- Compatibility Matrix for Cisco DCNM SAN Deployment, on page 25
- Compatibility Matrix for Cisco DCNM and Applications, on page 27
- Compatibility Matrix for Supported Non-Nexus Devices and Versions, on page 28

### **Compatibility Matrix for Each Installation Type**

| Installation<br>Type | Fabric Type                                    | Supported Releases                                                        | Recommended<br>Releases |
|----------------------|------------------------------------------------|---------------------------------------------------------------------------|-------------------------|
| LAN<br>Fabric        | Newly provisioned VXLAN fabrics N9000,         | 10.1(2), 10.2(1), 10.2(2), 10.2(3)F, 10.3(1), 10.2(4), 10.2(5)            | 9.3(10), 10.2(4)        |
|                      | N9000v                                         | 9.3(4), 9.3(5), 9.3(6), 9.3(7), 9.3(7a), 9.3(8), 9.3(9), 9.3(10), 9.3(11) |                         |
|                      |                                                | 7.0(3)I7(6), 7.0(3)I7(7), 7.0(3)I7(8),<br>7.0(3)I7(9), 7.0(3)I7(10)       |                         |
|                      | Newly provisioned<br>VXLAN fabrics N3600       | 10.1(2), 10.2(1), 10.2(2), 10.2(3)F, 10.3(1), 10.2(4), 10.2(5)            | 9.3(10), 10.2(4)        |
|                      |                                                | 9.3(4), 9.3(5), 9.3(6),9.3(7), 9.3(7a), 9.3(8), 9.3(9), 9.3(10), 9.3(11)  |                         |
|                      | Migrating NFM-managed VXLAN fabric to DCNM     | 7.0(3)I7(6), 7.0(3)I7(7), 7.0(3)I7(8),<br>7.0(3)I7(9), 7.0(3)I7(10)       | 7.0(3)I7(10)            |
|                      | Brownfield deployment for N9000                | 10.1(2), 10.2(1), 10.2(2), 10.2(3)F, 10.3(1), 10.2(4), 10.2(5)            | 9.3(10), 10.2(4)        |
|                      |                                                | 9.3(4), 9.3(5), 9.3(6),9.3(7), 9.3(7a), 9.3(8), 9.3(9), 9.3(10), 9.3(11)  |                         |
|                      |                                                | 7.0(3)I7(6), 7.0(3)I7(7), 7.0(3)I7(8),<br>7.0(3)I7(9), 7.0(3)I7(10)       |                         |
|                      | Brownfield deployment for N3600                | 10.1(2), 10.2(1), 10.2(2), 10.2(3)F, 10.3(1), 10.2(4), 10.2(5)            | 9.3(10), 10.2(4)        |
|                      |                                                | 9.3(4), 9.3(5), 9.3(6), 9.3(7), 9.3(7a), 9.3(8), 9.3(9), 9.3(10), 9.3(11) |                         |
|                      | External/LAN Classic<br>Fabric N3000/3100/3500 | 10.1(2), 10.2(1), 10.2(2), 10.2(3)F, 10.3(1), 10.2(4), 10.2(5)            | 9.3(10), 10.2(4)        |
|                      |                                                | 9.3(4), 9.3(5), 9.3(6), 9.3(7), 9.3(7a), 9.3(8), 9.3(9), 9.3(10), 9.3(11) |                         |
|                      |                                                | 7.0(3)I7(6), 7.0(3)I7(7), 7.0(3)I7(8),<br>7.0(3)I7(9), 7.0(3)I7(10)       |                         |
|                      | External/LAN Classic<br>Fabric N3600           | 10.1(2), 10.2(1), 10.2(2), 10.2(3)F, 10.3(1), 10.2(4), 10.2(5)            | 9.3(10), 10.2(4)        |
|                      |                                                | 9.3(4), 9.3(5), 9.3(6), 9.3(7), 9.3(7a), 9.3(8), 9.3(9), 9.3(10), 9.3(11) |                         |
|                      | External/LAN Classic<br>Fabric N5000/5600/6000 | 7.3(11)N1(1), 7.3(8)N1(1), 7.3(5)N1(1)                                    | 7.3(8)N1(1)             |
|                      | External/LAN Classic<br>Fabric N7000/7700      | 8.4(3), 8.2(8)                                                            | 8.4(3)                  |

| Installation<br>Type      | Fabric Type                                  | Supported Releases                                                        | Recommended<br>Releases |
|---------------------------|----------------------------------------------|---------------------------------------------------------------------------|-------------------------|
|                           | External/LAN Classic<br>Fabric N9000, N9000v | 10.1(2), 10.2(1), 10.2(2), 10.2(3)F, 10.3(1), 10.2(4), 10.2(5)            | 9.3(10), 10.2(4)        |
|                           |                                              | 9.3(4), 9.3(5), 9.3(6), 9.3(7), 9.3(7a), 9.3(8), 9.3(9), 9.3(10), 9.3(11) |                         |
|                           |                                              | 7.0(3)I7(6), 7.0(3)I7(7), 7.0(3)I7(8),<br>7.0(3)I7(9), 7.0(3)I7(10)       |                         |
|                           | External Fabric for<br>Non-Nexus Devices     | Compatibility Matrix for Supported Non-Nex<br>Versions, on page 28        | tus Devices and         |
| IP for<br>Media<br>(IPFM) |                                              | 10.1(1), 10.1(2), 10.2(1)F<br>9.3(5), 9.3(6), 9.3(7), 9.3(8), 9.3(9)      |                         |
| SAN                       | _                                            | Compatibility Matrix for Cisco DCNM SAN 25                                | Deployment, on page     |

### **Compatibility Matrix for Cisco DCNM SAN Deployment**

| Switches        | Supported Switch Releases                                                                                                    |
|-----------------|----------------------------------------------------------------------------------------------------|
| Cisco MDS 9100  | 9.2(2), 9.2(1), 9.2(1a)*                                                                                                    |
|                 | 8.4(2f), 8.4(2e), 8.4(2d), 8.4(2c), 8.5(1), 8.4(2b), 8.4(2a), 8.4(2), 8.4.(1a), 8.4(1), 8.3(2), 8.3(1), 8.2(2), 8.2(1), 8.1(1b), 8.1(1a)                                                                                        |
|                 | 7.3(1)DY(1), 7.3(1)D1(1), 7.3(0)DY(1), 7.3(0)D1(1)                                                                                                    |
|                 | 6.2(33), 6.2(31), 6.2(29), 6.2(27), 6.2(25), 6.2(23), 6.2.(21), 6.2(19), 6.2(17), 6.2(15), 6.2(13b), 6.2(13a), 6.2(13), 6.2(11c), 6.2(11b), 6.2(11), 6.2(9c), 6.2(9b), 6.2(9a), 6.2(9), 6.2(7), 6.2(5a), 6.2(5), 6.2(3), 6.2(1) |
|                 | 5.2(8i), 5.2(8h), 5.2(8g), 5.2(8f), 5.2(8e), 5.2(8d), 5.2(8c)                                                                                                    |
| Cisco MDS 9200  | 7.3(1)DY(1), 7.3(1)D1(1), 7.3(0)DY(1), 7.3(0)D1(1)                                                                                                    |
|                 | 6.2(33), 6.2(31), 6.2(29), 6.2(27), 6.2(25), 6.2(23), 6.2.(21), 6.2(19), 6.2(17), 6.2(15), 6.2(13b), 6.2(13a), 6.2(13), 6.2(11c), 6.2(11b), 6.2(11), 6.2(9c), 6.2(9b), 6.2(9a), 6.2(9), 6.2(7), 6.2(5a), 6.2(5), 6.2(3), 6.2(1) |
|                 | 5.2(8h), 5.2(8c), 5.2(8d), 5.2(8e), 5.2(8f), 5.2(8g)                                                                                                    |
| Cisco MDS 9250i | 9.2(2), 9.2(1), 9.2(1a)*                                                                                                    |
|                 | 8.4(2f), 8.4(2e), 8.4(2d), 8.4(2c), 8.5(1), 8.4(2b), 8.4(2a), 8.4(2), 8.1(1b), 8.4.(1a), 8.4(1), 8.3(2), 8.3(1), 8.2(2), 8.2(1), 8.1(1a)                                                                                        |
|                 | 7.3(1)DY(1), 7.3(1)D1(1), 7.3(0)DY(1), 7.3(0)D1(1)                                                                                                    |
|                 | 6.2(33), 6.2(31), 6.2(29), 6.2(27), 6.2(25), 6.2(23), 6.2.(21), 6.2(19), 6.2(17), 6.2(15), 6.2(13b), 6.2(13a), 6.2(13), 6.2(11c), 6.2(11b), 6.2(11), 6.2(9c), 6.2(9b), 6.2(9a), 6.2(9), 6.2(7), 6.2(5a), 6.2(5)                 |

| Switches                | Supported Switch Releases                                                                                                    |
|-------------------------|----------------------------------------------------------------------------------------------------|
| Cisco MDS 9220i         | 9.2(2), 9.2(1), 9.2(1a)*                                                                                                    |
|                         | 8.4(2f), 8.4(2e), 8.4(2d), 8.5(1)                                                                                                    |
| Cisco MDS 9300          | 9.2(2), 9.2(1), 9.2(1a)*                                                                                                    |
|                         | 8.4(2f), 8.4(2e), 8.4(2d), 8.4(2c), 8.5(1), 8.4(2b), 8.1(1b), 8.4(2a), 8.4(2), 8.4(1a), 8.3(2), 8.3(1), 8.2(2), 8.2(1), 8.1(1a), 8.1(1), 8.4(1),                                                                                |
|                         | 7.3(1)DY(1), 7.3(1)D1(1), 7.3(0)DY(1), 7.3(0)D1(1)                                                                                                    |
|                         | 6.2(33), 6.2(31), 6.2(29), 6.2(29), 6.2(27), 6.2(25), 6.2(23), 6.2.(21), 6.2(19), 6.2(17), 6.2(15), 6.2(13b), 6.2(13a), 6.2(13)                                                                                                 |
| Cisco MDS 9500          | 7.3(1)DY(1), 7.3(1)D1(1), 7.3(0)DY(1), 7.3(0)D1(1)                                                                                                    |
|                         | 6.2(33), 6.2(31), 6.2(29), 6.2(25), 6.2(23), 6.2.(21), 6.2(19), 6.2(17), 6.2(15), 6.2(13b), 6.2(13a), 6.2(13), 6.2(11c), 6.2(11b), 6.2(11), 6.2(9c), 6.2(9b), 6.2(9a), 6.2(9), 6.2(7), 6.2(5a), 6.2(5), 6.2(3), 6.2(1)          |
|                         | 5.2(8h), 5.2(8c), 5.2(8d), 5.2(8e), 5.2(8f), 5.2(8g)                                                                                                    |
| Cisco MDS 9700          | 9.2(2), 9.2(1), 9.2(1a)*                                                                                                    |
|                         | 8.4(2f), 8.4(2e), 8.4(2d), 8.4(2c), 8.5(1), 8.4(2b), 8.1(1b), 8.4(2a), 8.4(2), 8.4(1a), 8.4(1), 8.3(2), 8.3(1), 8.2(2), 8.2(1), 8.1(1a), 8.1(1)                                                                                 |
|                         | 7.3(1)DY(1), 7.3(1)D1(1), 7.3(0)DY(1), 7.3(0)D1(1)                                                                                                    |
|                         | 6.2(33), 6.2(31), 6.2(29), 6.2(27), 6.2(25), 6.2(23), 6.2.(21), 6.2(19), 6.2(17), 6.2(15), 6.2(13b), 6.2(13a), 6.2(13), 6.2(11c), 6.2(11b), 6.2(11), 6.2(9c), 6.2(9b), 6.2(9a), 6.2(9), 6.2(7), 6.2(5a), 6.2(5), 6.2(3), 6.2(1) |
| Cisco Nexus 9000 Series | 10.1(2), 10.2(1), 10.2(2), 10.3(1), 10.2(4)                                                                                                    |
|                         | 9.3(4), 9.3(5), 9.3(6), 9.3(7), 9.3(7a), 9.3(8), 9.3(9)                                                                                                    |
|                         | 7.0(3)I7(6), 7.0(3)I7(7), 7.0(3)I7(8), 7.0(3)I7(9), 7.0(3)I7(10)                                                                                                    |
| Cisco Nexus 7000 Series | 8.2(8), 8.4(4), 8.2(6), 8.2(5), 8.4(1), 8.2(4), 8.4(3), 8.4(2), 8.3(2), 8.3(1), 8.2(3), 8.2(2), 8.2(1), 8.1(2), 8.1(1), 8.0(1)                                                                                                  |
|                         | 7.3(7)D1(1), 7.3(6)D1(1), 7.3(5)D1(1), 7.3(4)D1(1), 7.3(3)D1(1), 7.3(2)D1(3), 7.3(2)D1(2), 7.3(2)D1(1), 7.3(1)D1(1), 7.3(0)D1(1), 7.2(2)D1(4), 7.2(2)D1(2), 7.2(2)D1(1), 7.2(1)D1(1), 7.2(0)D1(2), 7.2(0)D1(1)                  |
|                         | 6.2(24), 6.2(22), 6.2(24a), 6.2(20), 6.2(18), 6.2(16), 6.2(14), 6.2(10), 6.2(8), 6.2(6a), 6.2(6), 6.2(2a), 6.2(2)                                                                                                    |

| Switches                                       | Supported Switch Releases                                                                                                    |
|------------------------------------------------|----------------------------------------------------------------------------------------------------|
| Cisco Nexus 7700 Series                        | 8.2(8), 8.4(4), 8.2(6), 8.4(3), 8.4(2), 8.2(5), 8.4(1), 8.2(4), 8.3(2), 8.3(1), 8.2(3), 8.2(2), 8.2(1), 8.1(2), 8.1(1), 8.0(1)                                                                                                    |
|                                                | 7.3(7)D1(1), 7.3(6)D1(1), 7.3(5)D1(1), 7.3(4)D1(1), 7.3(3) D1(1), 7.3(2)D1(3), 7.3(2)D1(2), 7.3(2)D1(1), 7.3(1)D1(1), 7.3(0)DX(1), 7.3(0)D1(1), 7.2(2)D1(4), 7.2(2)D1(2), 7.2(2)D1(1), 7.2(1)D1(1), 7.2(0)D1(2), 7.2(0)D1(1)                                                                                                    |
|                                                | 6.2(24a), 6.2(24), 6.2(22), 6.2(24a), 6.2(20), 6.2(18), 6.2(16), 6.2(14), 6.2(10), 6.2(8), 6.2(6a), 6.2(6), 6.2(2a), 6.2.2                                                                                                    |
| Cisco Nexus 6000/5600 Series                   | 7.3(11)N1(1), 7.3(10)N1(1), 7.3(9)N1(1), 7.3(8)N1(1), 7.3(7)N1(1b), 7.3(7)N1(1a), 7.3(7)N1(1), 7.3(6)N1(1), 7.3(5)N1(1), 7.1(5)N1(1b), 7.3(4)N1(1), 7.3(3)N1(1), 7.3(2)N1(1e), 7.3(2)N1(1), 7.3(1)N1(1), 7.3(0)N1(1), 7.2(1)N1(1), 7.1(5)N1(1), 7.2(0)N1(1), 7.1(5)N1(1), 7.1(4)N1(1), 7.1(3)N1(2), 7.1(3)N1(1), 7.1(2)N1(1), 7.1(1)N1(1), 7.1(0)N1(1), 7.0(8)N1(1), 7.0(7)N1(1), 7.0(6)N1(1), 7.0(5)N1(1), 7.0(4)N1(1), 7.0(3)N1(1), 7.0(2)N1(1), 7.0(1)N1(1) |
| Cisco Nexus 5000 Series                        | 7.3(11)N1(1), 7.3(10)N1(1), 7.3(9)N1(1), 7.3(8)N1(1), 7.3(7)N1(1b), 7.3(7)N1(1a), 7.3(7)N1(1), 7.3(6)N1(1), 7.3(5)N1(1), 7.1(5)N1(1b), 7.3(4)N1(1), 7.3(3)N1(1), 7.3(2)N1(1e), 7.3(2)N1(1), 7.3(1)N1(1), 7.3(0)N1(1), 7.2(1)N1(1), 7.2(0)N1(1), 7.1(5)N1(1), 7.1(4)N1(1), 7.1(3)N1(2), 7.1(3)N1(1), 7.1(2)N1(1), 7.1(1)N1(1), 7.1(0)N1(1), 7.0(8)N1(1), 7.0(7)N1(1), 7.0(6)N1(1), 7.0(5)N1(1), 7.0(4)N1(1), 7.0(3)N1(1), 7.0(2)N1(1), 7.0(1)N1(1)              |
|                                                | 5.2(1)N1(9a), 5.2(1)N1(9), 5.2(1), 5.1(3), 5.0(3), 5.0(2)<br>4.2(1), 4.1(3)                                                                                                    |
| UCS Infrastructure and UCS<br>Manager Software | 4.0.4g, 4.1.1a, 3.2.3n, 4.0.4, 4.0.1, 3.2(3k), 2.2.5a                                                                                                    |

<sup>\* 9.2(1</sup>a) is supported only with the DCNM 11.5(4) Smart License patch. For more information, contact Cisco TAC.

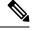

The Cisco NX-OS version of the Cisco Nexus 2000 Series Fabric Extenders will be same as the NX-OS version of the supported Nexus switch (that is, Cisco Nexus 5000, Cisco Nexus 7000 or Cisco Nexus 9000).

#### **Compatibility Matrix for Cisco DCNM and Applications**

| Applications                        | Supported Versions                                                       |
|-------------------------------------|--------------------------------------------------------------------------|
| Day2 Applications                   | Refer to Cisco Data Center Networking Applications Compatibility Matrix. |
| Cisco Multi-Site Orchestrator (MSO) | Release Notes                                                            |

| Applications           | Supported Versions                                               |
|------------------------|------------------------------------------------------------------|
| ServiceNow Integration | • 1.0<br>• 1.1                                                   |
|                        | Refer to the deployment-specific Cisco DCNM Configuration guide. |

#### **Compatibility Matrix for Supported Non-Nexus Devices and Versions**

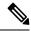

Note

The following table is applicable to External Fabrics in Cisco DCNM LAN Fabric Deployment.

| Non-Nexus Devices       | Supported Versions |
|-------------------------|--------------------|
| Cisco ASR 1001-X        | IOS XE 17.3.4a     |
| Cisco ASR 1002-HX       | IOS XE 17.3.4a     |
| Cisco ASR-9006          | IOS XR 6.7(1)      |
| Cisco Catalyst 9300-24T | IOS XE 17.01.01    |
| Cisco CSR 1000v         | IOS XE 17.3.4a     |
| Cisco NCS 5500          | IOS XR 6.5(3)      |
| Arista DCS-7280SR2A     | EOS 4.27.1.1F      |
| Arista DCS-7504N        | EOS 4.27.1.1F      |

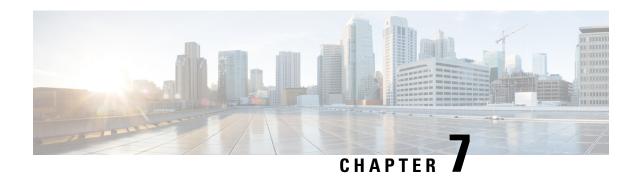

# **Supported Hardware**

This chapter contains information about the products and components supported in Cisco DCNM.

• Hardware Supported in Cisco DCNM, Release 11.5(4), on page 29

# Hardware Supported in Cisco DCNM, Release 11.5(4)

In a LAN Fabric installation of Cisco DCNM 11.5(4), the Cisco Nexus 9000, and Nexus 3000 switches are supported for VXLAN EVPN fabric provisioning in Easy Fabrics.

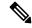

Note

In External fabrics in the DCNM LAN Fabric installation and in the DCNM LAN Classic installation, all Nexus switches are supported.

The following tables list the products and components that are supported in the Cisco DCNM, Release 11.5(4).

#### **UCS Fabric Interconnect Integration**

| Product/Component                                                                                                    | Part Number      |
|----------------------------------------------------------------------------------------------------|------------------|
| Cisco UCS Unified Computing System 6454 1RU<br>In-Chassis FI with 36x10G/25G + 4x 1G/10G/25G + 6x40G/100G + 8 UP Ports | UCS-FI-6454-U    |
| Cisco UCS Unified Computing System 6332 1RU<br>In-Chassis FI with 16UP + 24x40G Fixed Ports                            | UCS-FI-6332-16UP |
| Cisco UCS Unified Computing System 6332 1RU<br>In-Chassis FI with 32x40G Fixed Ports                                   | UCS-FI-6332      |
| Cisco UCS Unified Computing System 6324<br>In-Chassis FI with 4UP, 1x40G Exp Port                                      | UCS-FI-M-6324    |
| Cisco UCS Unified Computing System 6296UP<br>96-Unified Port Fabric Interconnect                                       | UCS-FI-6296UP    |
| Cisco UCS Unified Computing System 6248UP<br>48-Unified Port Fabric Interconnect                                       | UCS-FI-6248UP    |

### Cisco MDS 9000 Family

| Product/Component                                                 | Part Number  |
|-------------------------------------------------------------------|--------------|
| Cisco MDS 9250i Multilayer Fabric Switch                          | DS-9250I-K9  |
| Cisco MDS 9124 24-Port Multilayer Fabric Switch                   | DS-C9124-K9  |
| Cisco MDS 9132T 32-Gbps 32-Port Fibre Channel<br>Switch           | DS-C9132T-K9 |
| Cisco MDS 9134 34-Port Multilayer Fabric Switch                   | DS-C9134-K9  |
| Cisco MDS 9148 48-Port Multilayer Fabric Switch                   | DS-C9148-K9  |
| Cisco MDS 9148 48-Port Multilayer Fabric Switch                   | DS-C9148S-K9 |
| Cisco MDS 9148T 32 Gbps 48-Port Fibre Channel Switch              | DS-C9148T-K9 |
| Cisco MDS 9216i Multilayer Fabric Switch                          | DS-C9216i-K9 |
| Cisco MDS 9220i Intelligent Fabric switch chassis, 12X32G FC+6IPS | DS-C9220I-K9 |
| Cisco MDS 9222i Multilayer Fabric Switch                          | DS-C9222i-K9 |
| Cisco MDS 9396T 32 Gbps 96-Port Fibre Channel Switch              | DS-C9396T-K9 |
| Cisco MDS 9506 Multilayer Director                                | DS-C9506     |
| Cisco MDS 9509 Multilayer Director                                | DS-C9509     |
| Cisco MDS 9513 Multilayer Director                                | DS-C9513     |
| Cisco MDS 9706 Multilayer Director                                | DS-C9706     |
| Cisco MDS 9710 Multilayer Director                                | DS-C9710     |
| Cisco MDS 9718 Multilayer Director                                | DS-C9718     |
| Cisco MDS 9000 32-Port 2-Gbps Fibre Channel<br>Switching Module   | DS-X9032     |
| Cisco MDS 9000 32-Port Storage Services Module                    | DS-X9032-SSM |
| Cisco MDS 9000 12-port 4-Gbps Fibre Channel<br>Switching Module   | DS-X9112     |
| Cisco MDS 9000 12-port 4-Gbps Fibre Channel<br>Switching Module   | DS-X9112     |
| Cisco MDS 9000 12-port 4-Gbps Fibre Channel<br>Switching Module   | DS-X9112     |
| Cisco MDS 9000 24-port 4-Gbps Fibre Channel<br>Switching Module   | DS-X9124     |
| Cisco MDS 9000 48-port 4-Gbps Fibre Channel<br>Switching Module   | DS-X9148     |

| Product/Component                                                                       | Part Number      |
|-----------------------------------------------------------------------------------------|------------------|
| Cisco MDS 9000 24-Port 8-Gbps Fibre Channel<br>Switching Module                         | DS-X9224-96K9    |
| Cisco MDS 9000 32-port 8-Gbps Advanced Fibre Channel Switching Module                   | DS-X9232-256K9   |
| Cisco MDS 9000 48-port 8-Gbps Advanced Fibre Channel Switching Module                   | DS-X9248-256K9   |
| Cisco MDS 9000 4/44-Port Host-Optimized 8-Gbps<br>Fibre Channel Switching Module        | DS-X9248-48K9    |
| Cisco MDS 9000 48-Port 8-Gbps Fibre Channel<br>Switching Module                         | DS-X9248-96K9    |
| Cisco MDS 9000 Family 14-Port Fibre Channel and 2-port Gigabit Ethernet Module          | DS-X9302-14K9    |
| Cisco MDS 9000 18/4-Port Multiservice Module (MSM-18/4)                                 | DS-X9304-18K9    |
| Cisco MDS 9000 4-port 1-Gbps IP Storage Module                                          | DS-X9304-SMIP    |
| Cisco MDS 9000 8-port 1-Gbps IP Storage Module                                          | DS-X9308-SMIP    |
| Cisco MDS 9000 Family 16-Port Storage Services<br>Node (SSN-16)                         | DS-X9316-SSNK9   |
| Cisco MDS 9000 Family 24/10 SAN Extension<br>Module                                     | DS-X9334-K9      |
| Cisco MDS 9000 48-port 16-Gbps Fibre Channel<br>Switching Module with SFP LC connectors | DS-X9448-768K9   |
| Cisco MDS 9500 Series Supervisor-1 Module                                               | DS-X9530-SF1-K9  |
| Cisco MDS 9500 Series Supervisor-2A Module                                              | DS-X9530-SF2A-K9 |
| Cisco MDS 9500 Series Supervisor-2 Module                                               | DS-X9530-SF2-K9  |
| Cisco MDS 9700 48-Port 32-Gbps Fibre Channel<br>Switching Module                        | DS-X9648-1536K9  |
| Cisco MDS 9000 Family 4-Port 10-Gbps Fibre<br>Channel Switching Module                  | DS-X9704         |
| MDS 9706 Crossbar Switching Fabric-3 Module                                             | DS-X9706-FAB3    |
| Cisco MDS 9000 8-port 10-Gbps Fibre Channel over Ethernet (FCoE) Module                 | DS-X9708-K9      |
| Cisco MDS 9710 Crossbar Fabric-3 Switching Module                                       | DS-X9710-FAB3    |
| Cisco MDS 48 Port 64 Gbps Fibre Channel Switching Module                                | DS-X9748-3072K9  |
| Cisco MDS 9718 Supervisor-1E Modules                                                    | DS-X97-SF1-K9    |

| Product/Component                                                                                | Part Number    |
|--------------------------------------------------------------------------------------------------|----------------|
| Cisco MDS 9700 Series Supervisor-4 Module                                                        | DS-X97-SF4-K9  |
| Cisco MDS 48-Port 10-Gigabit Fibre Channel over<br>Ethernet (FCoE) Module with SFP LC connectors | DS-X9848-480K9 |

#### Cisco Nexus 9000 Series Switches

| Product/Component                                                                 | Part Number                       |
|-----------------------------------------------------------------------------------|-----------------------------------|
| Cisco Nexus 9000 Series Switches                                                  |                                   |
| 32P 40/100G QSFP28, 2P 1/10G SFP                                                  | N9K-C9332C                        |
| 1RU 48x1/10GT + 6x40G/100G Ethernet Ports                                         | N9K-C93180TC-FX                   |
| Cisco Nexus 7700 F4 40G Line card                                                 | Cisco Nexus 7700 F4 40G Line card |
| Cisco Nexus 9336C-FX2, 1RU, fixed-port switch                                     | N9K-C9336C-FX2                    |
| Cisco Nexus 9000 Fixed with 48p 1/10G/25G SFP and 12p 40G/100G QSFP28             | N9K-C93240YC-FX2                  |
| 32-port 100Gigabit EthernetQuad Small Form-Factor Pluggable 28 (QSFP28) line card | N9K-X9732C-FX                     |
| 48-port 1 and 10GBASE-T plus 4-port 40/100Gigabit<br>Ethernet QSFP 28 line card   | N9K-X9788TC-FX                    |
| 48-port 1 and 10GBASE-T plus 4-port 40/100Gigabit<br>Ethernet QSFP 28 line card   | N9K-X9788TC2-FX                   |
| (BMA)                                                                             |                                   |
| FabricModule for Nexus 9516 chassis 100G support (100G/flow), NX-OS and ACI Spine | N9K-C9516-FM-E2                   |
| FabricModule for Nexus 9504 R-Series LC, NX-OS only                               | N9K-C9504-FM-R                    |
| Fretta 48p 1/10/25G + 4p 100G Line card                                           | N9K-X96160YC-R                    |
| 100-Gigabit N9K-C9508-FM-E2 Fabric Module                                         | N9K-C9508-FM-E2                   |
| 48P 1/10/25G + 6x100G QSFP28 1RU                                                  | N3K-C36180YC-R                    |
| 36 40/100G Ethernet module for Nexus 9500 Series                                  | N9K-X9736C-FX                     |
| 64x100G QSFP28 + 2x10GSFP 1RU                                                     | N9K-C9364C                        |
| 36x100G Ethernet module for Nexus 9000 Series                                     | N9K-X9636C-RX                     |
| 1RU TOR, fixed module 48 100/1000Mbps + 4 25G<br>SFP28 + 2 100G QSFP28            | N9K-C9348GC-FXP                   |

| Product/Component                                                                       | Part Number      |  |
|-----------------------------------------------------------------------------------------|------------------|--|
| 1RU TOR, fixed module 48 100/1000Mbps + 4 25G<br>SFP28 + 2 100G QSFP28                  | N9K-C9348GC2-FXP |  |
| (BMA)                                                                                   |                  |  |
| 1RU TOR, fixed module 48 10/25G SFP28 + 6 40/100G QSFP28                                | N9K-C93180YC-FX  |  |
| 1RU TOR, fixed module 48 10/25G SFP28 + 6 40/100G QSFP28                                | N9K-C93180YC2-FX |  |
| (BMA)                                                                                   |                  |  |
| 1RU TOR, fixed module for Nexus 9300 Series 6<br>40G/100G QSFP28 + 48 10G BASE-T        | N9K-C93108TC-FX  |  |
| 1RU TOR, fixed module for Nexus 9300 Series 6<br>40G/100G QSFP28 + 48 10G BASE-T        | N9K-C93108TC2-FX |  |
| (BMA)                                                                                   |                  |  |
| Broadwell CPU-based Supervisor module for Nexus 9400 Series                             | N9K-SUPA-PLUS    |  |
| Broadwell CPU-based Supervisor module for Nexus 9400 Series                             | N9K-SUPB-PLUS    |  |
| Nexus 9K Fixed with 48p 10G BASE-T and 6p 40G/100G QSFP28                               | N9K-C93108TC-EX  |  |
| N9K-C92300YC-Fixed Module                                                               | N9K-C92300YC     |  |
| 48-port 1/10/25 Gigabit Ethernet SFP+ and 4-port 40/100 Gigabit Ethernet QSFP Line Card | N9K-X97160YC-EX  |  |
| Nexus N9K-C9232C Series fixed module with 32x40G/100G                                   | N9K-C9232C       |  |
| Nexus 9K Fixed with 48p 1/10G/25G SFP+ and 6p 40G/100G QSFP28                           | N9K-C93180YC-EX  |  |
| Cisco Nexus 9000 Series 40GE Modules                                                    |                  |  |
| N9K 32p 40G Ethernet Module                                                             | N9K-X9432PQ      |  |
| 36p 40G Ethernet Module                                                                 | N9K-X9636PQ      |  |
| Cisco Nexus 9000 Series 10GE Fiber and Copper                                           | Modules          |  |
| 8-port 100-Gigabit CFP2 I/O module                                                      | N9K-X9408PC-CFP2 |  |
| 100 Gigabit Ethernet uplink ports                                                       | N9K-M4PC-CFP2    |  |
| Cisco Nexus 9500 Line Card support                                                      | N9K-X9564PX      |  |
| N9K 48x1/10G-T 4x40G Ethernet Module                                                    | N9K-X9464PX      |  |

| Product/Component                                                                                | Part Number       |
|--------------------------------------------------------------------------------------------------|-------------------|
| Cisco Nexus 9500 Line Card support                                                               | N9K-X9564TX       |
| N9K 48x1/10G SFP+ 4x40G Ethernet Module                                                          | N9K-X9464TX       |
| Cisco Nexus 9000 Series GEM Module                                                               |                   |
| N9K 40G Ethernet Expansion Module                                                                | N9K-M12PQ         |
| N9K 40G Ethernet Expansion Module                                                                | N9K-M6PQ          |
| Cisco Nexus 9200 Switches                                                                        |                   |
| Nexus 92160YC-X with High performance 1RU box, 48 1/10/25-Gb host ports                          | N9K-C92160YC-X    |
| Nexus 9272Q with High-performance, 72-port/40-Gb fixed switching 2RU box, 5.76 Tbps of bandwidth | N9K-C9272Q        |
| Nexus 9200 with 56p 40G QSFP+ and 8p 100G QSFP28                                                 | N9K-C92304QC      |
| Nexus 9200 with 36p 40G 100G QSFP28                                                              | N9K-C9236C        |
| Nexus 9200 with 48p 1/10G/25G SFP+ and 6p 40G QSFP or 4p 100G QSFP28                             | N9K-C92160YC-X    |
| Nexus 9200 with 72p 40G QSFP+                                                                    | N9K-C9272Q        |
| Cisco Nexus 9300 Fixed Switches                                                                  |                   |
| Nexus 9300 with 1-rack unit (RU), switch with following fixed ports:                             | N9K-C93180YC-FX3  |
| • 48 100M/1/10/25-Gigabit Ethernet SFP28 ports (ports 1-48).                                     |                   |
| • 6 10/25/40/50/100-Gigabit QSFP28 ports (ports 49-54)                                           |                   |
| • One management port (one 10/100/1000BASE-T port)                                               |                   |
| • One console port (RS-232)                                                                      |                   |
| • 1 USB port                                                                                     |                   |
| Nexus 9300 with 48p 10G BASE-T and 6p 40G/100G QSFP28, MACsec capable                            | N9K-C93108TC-FX3P |
| Nexus 9300 with 48p 1/10G/25G SFP and 6p 40G/100G QSFP28, MACsec, and Unified Ports capable      | N9K-C93180YC-FX3S |
| Nexus 9K Fixed with 96p 1/10G/25G SFP and 12p 40G/100G QSFP28                                    | N9K-C93360YC-FX2  |
| 96p 100M/1/10GBASE-T and 12p 40G/100G QSFP28                                                     | N9K-C93216TC-FX2  |

| Product/Component                                                                    | Part Number     |  |
|--------------------------------------------------------------------------------------|-----------------|--|
| Nexus 9200 with 48p 100M/1G Base-T ports and 4p 1/10/25G SPF28 and 2p 40/100G QSFP28 | N9K-C92348GC-X  |  |
| Nexus 9316D Spine and Leaf switch with 28p 100/40G QSFP28 and 8p 400/100G QSFP-DD    | N9K-C93600CD-GX |  |
| Cisco Nexus 9364C ACI Spine Switch with 64p 40/100G QSFP28, 2p 1/10G SFP             | N9K-C9364C-GX   |  |
| Nexus 9316D Spine switch with 16p 400/100G QSFP-DD                                   | N9K-C9316D-GX   |  |
| Nexus 9300 with 24p 40/50G QSFP+ and 6p 40G/100G QSFP28                              | N9K-C93180LC-EX |  |
| 9372-PXE - 48 1/10-Gbps (SFP+) ports and 6 Quad SFP+ (QSFP+) uplink port, 1RU box    | N9K-C9372PX-E   |  |
| Cisco Nexus 9396PX Switch                                                            | N9K-C9396PX     |  |
| Cisco Nexus 9396TX Switch                                                            | N9K-C9396TX     |  |
| Cisco Nexus 9372PX Switch                                                            | N9K-C9372TX     |  |
| Cisco Nexus 9372PX Switch                                                            | N9K-C9372TX     |  |
| Cisco Nexus 9372TX Switch                                                            | N9K-C9372TX     |  |
| Cisco Nexus 9372TX Switch                                                            | N9K-C9372PX     |  |
| Cisco Nexus 9332PQ Switch                                                            | N9K-C9332PQ     |  |
| Cisco Nexus 93128TX Switch                                                           | N9K-C93128TX    |  |
| Nexus 9300 with 48p 1/10G-T and 6p 40G QSFP+                                         | N9K-C9372TX-E   |  |
| Cisco Nexus 9500 Modular Chassis                                                     |                 |  |
| New fabric module for the Cisco Nexus 9516 Switch chassis                            | N9K-C9516-FM-E  |  |
| 40/100G Ethernet Module for Nexus 9500 Series chassis                                | N9K-X9736C-EX   |  |
| Cisco Nexus 9504 Switch                                                              | N9K-C9504       |  |
| Cisco Nexus 9508 Switch                                                              | N9K-C9508       |  |
| Cisco Nexus 9516 Switch                                                              | N9K-C9516       |  |
| Nexus 9500 linecard, 32p 100G QSFP aggregation linecard                              | N9K-X9732C-EX   |  |
| Nexus 9500 linecard, 32p 100G QSFP28 aggregation linecard (Linerate >250 Bytes)      | N9K-X9432C-S    |  |
| Cisco Nexus 9500 Fabric Modules                                                      |                 |  |

| Product/Component                                                       | Part Number    |
|-------------------------------------------------------------------------|----------------|
| Fabric Module for Nexus 9504 with 100G support, NX-OS, and ACI spine    | N9K-C9504-FM-E |
| Fabric Module for Nexus 9504 chassis                                    | N9K-C9504-FM-G |
| Fan tray for Nexus 9504 chassis                                         | N9K-C9504-FAN2 |
| Fabric Module for Nexus 9504 with 100G support, NX-OS only              | N9K-C9504-FM-S |
| Fan tray for Nexus 9508 chassis                                         | N9K-C9508-FAN2 |
| Fabric Module for Nexus 9508 chassis 100G support, NX-OS, and ACI spine | N9K-C9508-FM-E |
| Fabric Module for Nexus 9508 chassis                                    | N9K-C9508-FM-G |
| Fabric Module for Nexus 9508 chassis 100G support, NX-OS only           | N9K-C9508-FM-S |
| Cisco Nexus 9500 16p 400G QSFP-DD cloud-scale line card                 | N9K-X9716D-GX  |

## Cisco Nexus 7000 Series Switches

| Product/Component                       | Part Number     |  |
|-----------------------------------------|-----------------|--|
| Supported Chassis                       |                 |  |
| Cisco Nexus 7702 chassis                | N77-C7702       |  |
| Cisco Nexus 7004 chassis                | N7K-C7004       |  |
| Cisco Nexus 7706 chassis                | N77-C7706-FAB2  |  |
| Cisco Nexus 7009 chassis                | N7K-C7009       |  |
| Cisco Nexus 7010 chassis                | N7K-C7010       |  |
| Cisco Nexus 7018 chassis                | N7K-C7018       |  |
| Cisco Nexus 7710 chassis                | N7K-C7710       |  |
| Cisco Nexus 7718 chassis                | N7K-C7718       |  |
| Fabric module, Cisco Nexus 7009 chassis | N7K-C7009-FAB-2 |  |
| Fabric module, Cisco Nexus 7010 chassis | N7K-C7010-FAB-1 |  |
| Fabric module, Cisco Nexus 7010 chassis | N7K-C7010-FAB-2 |  |
| Fabric module, Cisco Nexus 7018 chassis | N7K-C7018-FAB-1 |  |
| Fabric module, Cisco Nexus 7018 chassis | N7K-C7018-FAB-2 |  |
| Fabric module, Cisco Nexus 7710 chassis | N77-C7710-FAB-1 |  |
| Fabric module, Cisco Nexus 7710 chassis | N77-C7710-FAB-2 |  |
| Fabric module, Cisco Nexus 7718 chassis | N77-C7718-FAB-2 |  |

| Product/Component                                                                      | Part Number                      |
|----------------------------------------------------------------------------------------|----------------------------------|
| Supported Supervisor                                                                   |                                  |
| Cisco Nexus 7000 Supervisor 1 Module                                                   | N7K-SUP1                         |
| Cisco Nexus 7000 Supervisor 2 Module                                                   | N7K-SUP2                         |
| Cisco Nexus 7000 Supervisor 2 Enhanced Module                                          | N7K-SUP2E                        |
| Cisco Nexus 7700 Supervisor 2 Enhanced Module                                          | N77-SUP2E                        |
| Cisco Nexus 7700 Supervisor 3                                                          | N77-SUP3E                        |
| Supported F Line Cards                                                                 |                                  |
| Cisco Nexus 7700 Fabric module 3                                                       | N77-C7706-FAB-3, N77-C7710-FAB-3 |
| LC, N77, FANGIO CB100, 30PT, 40GE, zQFSP+                                              | N77-F430CQ-36                    |
| 32-port 1/10 Gigabit Ethernet SFP+ I/O Module                                          | N7K-F132XP-15                    |
| 48-port 1/10 Gigabit Ethernet SFP+ I/O Module (F2 Series)                              | N7K-F248XP-25                    |
| 48-port 1/10 Gigabit Ethernet SFP+ I/O Module (Enhanced F2 Series)                     | N7K-F248XP-25E                   |
| 48-port 1/10 GBase-T RJ45 Module (Enhanced F2-Series)                                  | N7K-F248XT-25E                   |
| Cisco Nexus 7700 Enhanced 48-port 1/10 Gigabit<br>Ethernet SFP+ I/O Module (F2 Series) | N77-F248XP-23E                   |
| Cisco Nexus 7000 1 F3 100G                                                             | N7K-F306CK-25                    |
| Cisco Nexus 7000 F3-Series 6-Port 100G Ethernet<br>Module                              | N7K-F306CK-25                    |
| Cisco Nexus 7000 F3-Series 12-Port 40G Ethernet<br>Module                              | N7K-F312FQ-25                    |
| Cisco Nexus 7700 F3-Series 24-Port 40G Ethernet Module                                 | N77-F324FQ-25                    |
| Cisco Nexus 7700 F3-Series 48-Port Fiber 1 and 10G Ethernet Module                     | N77-F348XP-23                    |
| Nexus 7000 F3-Series 48-Port Fiber 1 and 10G<br>Ethernet Module                        | N7K-F348XP-25                    |
| Supported M Line Cards                                                                 |                                  |
| 8-port 10-Gigabit Ethernet Module with XL Option (requires X2)                         | N7K-M108X2-12L                   |
| 32-port 10-Gigabit Ethernet SFP+ I/O Module                                            | N7K-M132XP-12                    |
| 32-port 10-Gigabit Ethernet SFP+ I/O Module with XL Option                             | N7K-M132XP-12L                   |

| Product/Component                                       | Part Number    |
|---------------------------------------------------------|----------------|
| 48-port 10/100/1000 Ethernet I/O Module                 | N7K-M148GT-11  |
| 48-port 1-Gigabit Ethernet SFP I/O Module               | N7K-M148GS-11  |
| 48-port 1-Gigabit Ethernet Module with XL Option        | N7K-M148GS-11L |
| 2-port 100 Gigabit Ethernet I/O Module with XL Option   | N7K-M202CF-22L |
| 6-port 40 Gigabit Ethernet I/O Module with XL<br>Option | N7K-M206FQ-23L |
| 24-port 10 Gigabit Ethernet I/O Module with XL Option   | N7K-M224XP-23L |
| Network Analysis Module NAM-NX1                         | N7K-SM-NAM-K9  |

## Cisco Nexus 6000 Series Switches

| Product/Compone  | nt                                                           | Part Number   |
|------------------|--------------------------------------------------------------|---------------|
| N6004X/5696 cha  | assis                                                        | N5K-C5696Q    |
| 111151           | nas been rebranded as Cisco Nexus<br>Series Switches Chassis |               |
| Cisco Nexus 6001 | -64T Switch                                                  | N6K-C6001-64T |
| Cisco Nexus 6001 | -64P Switch                                                  | N6K-C6001-64P |
| Cisco Nexus 6004 | EF Switch                                                    | N6K-C6004     |
|                  | module 12Q 40-Gigabit Ethernet on Module/FCoE, spare         | N6004X-M12Q   |
| Cisco Nexus 6004 | M20UP LEM                                                    | N6004X-M20UP  |
| Cisco Nexus 6004 | P-96Q Switch                                                 | N6K-6004-96Q  |

### Cisco Nexus 5000 Series Switches

| Product/Component                                                                                             | Part Number |
|----------------------------------------------------------------------------------------------------|-------------|
| Cisco Nexus 5648Q Switch is a 2RU switch, 24 fixed 40-Gbps QSFP+ ports, and 24 additional 40-Gbps QSFP+ ports | N5K-C5648Q  |
| Cisco Nexus 5624Q Switch 1RU, -12 fixed 40-Gbps QSFP+ ports and 12 X 40-Gbps QSFP+ ports expansion module     | N5K-C5624Q  |
| 20 port UP LEM                                                                                                | N5696-M20UP |
| 12 port 40G LEM                                                                                               | N5696-M12Q  |
| 4 port 100G LEM                                                                                               | N5696-M4C   |

| Product/Component                                     | Part Number       |
|-------------------------------------------------------|-------------------|
| N5000 1000 Series Module 6-port 10GE                  | N5K-M1600(=)      |
| N5000 1000 Series Module 4x10GE 4xFC 4/2/1G           | N5K-M1404=        |
| N5000 1000 Series Module 8-port 4/2/1G                | N5K-M1008=        |
| N5000 1000 Series Module 6-port 8/4/2G                | N5K-M1060=        |
| Cisco Nexus 56128P Switch                             | N5K-C56128P       |
| Cisco Nexus 5010 chassis                              | N5K-C5010P-BF     |
| Cisco Nexus 5020 chassis                              | N5K-C5020P-BF     |
|                                                       | N5K-C5020P-BF-XL  |
| Cisco Nexus 5548P Switch                              | N5K-C5548P-FA     |
| Cisco Nexus 5548UP Switch                             | N5K-C5548UP-FA    |
| Cisco Nexus 5672UP Switch                             | N5K-C5672UP       |
| Cisco Nexus 5596T Switch                              | N5K-C5596T-FA     |
| Cisco Nexus 5596UP Switch                             | N5K-C5596UP-FA    |
| Cisco Nexus 0296-UPT chassis and GEM N55-M12T support | N5K-C5596T-FA-SUP |
| 16-port Universal GEM, Cisco Nexus 5500               | N5K-M16UP         |
| Version 2, Layer 3 daughter card                      | N55-D160L3-V2     |

## Cisco Nexus 4000 Series Switches

| Product/Component               | Part Number   |
|---------------------------------|---------------|
| Cisco Nexus 4001I Switch Module | N4K-4001I-XPX |
| Cisco Nexus 4005I Switch Module | N4K-4005I-XPX |

### Cisco Nexus 3000 Series Switches

| Product/Component                                                                | Part Number     |
|----------------------------------------------------------------------------------|-----------------|
| Quad Small Form-Factor Pluggable – Double Density (QSFP-DD) switch with 32 ports | N3K-C3432D-S    |
| Nexus 3408-S switch with 32 ports of QSFP-DD                                     | N3K-C3408-S     |
| 1RU 48 x SFP+/SFP28 and 6 x QSFP+/QSFP28                                         | N3K-C34180YC    |
| Cisco Nexus 34200YC-SM Switch with top-of-rack, Layer 2 and 3 switching          | N3K-C34200YC-SM |
| 1RU 32 Port QSFP28 10/25/40/50/100 Gbps                                          | N3K-C3132C-Z    |
| Nexus 3548-XL Switch, 48 SFP+                                                    | N3K-C3548P-XL   |

| Product/Component                                                            | Part Number      |
|------------------------------------------------------------------------------|------------------|
| Nexus 3264C-E switch with 64 QSFP28                                          | N3K-C3264C-E     |
| Cisco Nexus 3132Q Switch                                                     | N3K-C3132C-Z     |
| Cisco Nexus 3132Q-V Switch                                                   | N3K-C3132Q-V     |
| Nexus 34180YC programmable switch, 48 10/25G SFP, and 6 40/100G QSFP28 ports | N3K-C34180YC     |
| Cisco Nexus 3464C Switch, 64 x QSFP+/QSFP28 ports and 2 x SFP+               | N3K-C3464C       |
| Cisco Nexus 3016 Switch                                                      | N3K-C3016Q-40GE  |
| Cisco Nexus 3048 Switch                                                      | N3K-C3048TP-1GE  |
| Cisco Nexus 3064-E Switch                                                    | N3K-C3064PQ-10GE |
| Cisco Nexus 3064-X Switch                                                    | N3K-C3064PQ-10GX |
| Cisco Nexus 3064-T Switch                                                    | N3K-C3064TQ-10GT |
| Nexus 31108PC-V, 48 SFP+ and 6 QSFP28 ports                                  | N3K-C31108PC-V   |
| Nexus 31108TC-V, 48 10GBase-T RJ-45, and 6 QSFP28 ports                      | N3K-C31108TC-V   |
| Cisco Nexus 3132Q Switch                                                     | N3K-C3132Q-40GE  |
| Nexus 3132 Chassis                                                           | N3K-C3132Q-40GX  |
| Cisco Nexus 3172PQ Switch                                                    | N3K-C3172PQ-10GE |
| Cisco Nexus 3548 Switch                                                      | N3K-C3548P-10GX  |
| Cisco Nexus 3636C-R Switch                                                   | N3K-C3636C-R     |

## Cisco Nexus 2000 Series Fabric Extenders

| Product/Component                                                                                                    | Part Number        |
|----------------------------------------------------------------------------------------------------|--------------------|
| Nexus 2348 Chassis                                                                                                    | N2K-C2348TQ-10GE   |
| Cisco Nexus 2348UPQ 10GE 48 x 1/10 Gigabit<br>Ethernet and unified port host interfaces (SFP+) and<br>up to 6 QSFP+ 10/40 Gigabit Ethernet fabric<br>interfaces | N2K-C2348UPQ       |
| Cisco Nexus 2148 1 GE Fabric Extender                                                                                                    | N2K-C2148T-1GE     |
| Cisco Nexus 2224TP Fabric Extender                                                                                                    | N2K-C2224TP-1GE    |
| Cisco Nexus 2232TM 10GE Fabric Extender                                                                                                    | N2K-C2232TM-10GE   |
| Cisco Nexus 2232TM 10GE Fabric Extender                                                                                                    | N2K-C2232TM-E-10GE |
| Cisco Nexus 2232PP 10 GE Fabric Extender                                                                                                    | N2K-C2232PP-10GE   |

| Product/Component                           | Part Number      |
|---------------------------------------------|------------------|
| Cisco Nexus 2248TP 1 GE Fabric Extender     | N2K-C2248TP-1GE  |
| Cisco Nexus 2248TP E GE Fabric Extender     | N2K-C2248TP-E GE |
| Cisco Nexus 2248PQ Fabric Extender          | N2K-C2248PQ-10GE |
| Cisco Nexus B22 Fabric Extender for HP      | N2K-B22HP-P      |
| Cisco Nexus B22 Fabric Extender for Fujitsu | N2K-B22FTS-P     |
| Cisco Nexus B22 Fabric Extender for Dell    | N2K-B22DELL-P    |
| Cisco Nexus 2348TQ-E 10GE Fabric Extender   | N2K-C2348TQ-E++  |

### IBM Directors and switches supported in Cisco DCNM 11.5(4)

- IBM SAN192C-6 8978-E04 (4 Module) SAN Director
- IBM SAN384C-6 8978-E08 (8 Module) SAN Director
- IBM SAN768C-6 8978-E16 (16 Module) SAN Director
- IBM SAN50C-R 8977-R50 50-Port SAN Extension Switch
- IBM SAN32C-6 8977-T32 32X32G FC SAN Switch
- IBM SAN48C-6 8977-T48 48X32G FC SAN Switch
- IBM SAN96C-6 8977-T96 96X32G FC SAN Switch

Hardware Supported in Cisco DCNM, Release 11.5(4)

## **Caveats**

- Caveats, on page 43
- Open Caveats, on page 43
- Resolved Caveats, on page 44

## **Caveats**

Caveats describe unexpected behavior in a product. The Open Caveats section lists open caveats that apply to the current release and may apply to previous releases. A caveat that is open for a prior release and is still unresolved applies to all future releases until it is resolved.

To view the details of the software bugs pertaining to your product, click the **Caveat ID/Bug ID** number in the table. The corresponding **Bug Search Tool** window is displayed with details of the Caveat ID/Bug ID.

The Bug Search Tool (BST), which is the online successor to the Bug Toolkit, is designed to improve the effectiveness in network risk management and device troubleshooting. The BST allows partners and customers to search for software bugs based on product, release, and keyword, and aggregates key data, such as bug details, product, and version. The tool has a provision to filter bugs based on credentials to provide external and internal bug views for the search input.

To view the details of a caveat whose ID you do not have, perform the following procedure:

- Access the BST using your Cisco user ID and password at: https://tools.cisco.com/bugsearch/
- 2. In the **Bug Search** window that is displayed, enter the necessary information in the corresponding fields.

For more information about how to use the Cisco Bug Search Tool effectively, including how to set email alerts for bugs and to save bugs and searches, see Bug Search Tool Help & FAQ.

This chapter lists the Open and Resolved Caveats in Cisco DCNM, and contains the following section:

# **Open Caveats**

The following table lists the Open bugs for Cisco DCNM, Release 11.5(4).

| Caveat ID Number | Description                                                             |
|------------------|-------------------------------------------------------------------------|
| CSCvz43107       | After upgrade 11.5(2)->11.5(3), Copied image not seen in ISSU workflow  |
| CSCwb02505       | amqp not in correct state on restored 11.5.1/2/3/3a setup from a backup |
| CSCwb06208       | Upgrade from 11.5.1 > 11.5.2 > 11.5.4 breaks fix for CSCwa84047         |

# **Resolved Caveats**

The following table lists the Resolved bugs for Cisco DCNM, Release 11.5(4).

| Caveat ID Number | Description                                                                   |
|------------------|-------------------------------------------------------------------------------|
| CSCvz50898       | Config-compliance for Nexus 7K in OOS for specific vlan configs               |
| CSCvz59324       | BF:Traceback is thrown when creating Multisite Underlay IFC with Port-channel |
| CSCvz59339       | After RMA replace switch done, MSO has old switch's SN                        |

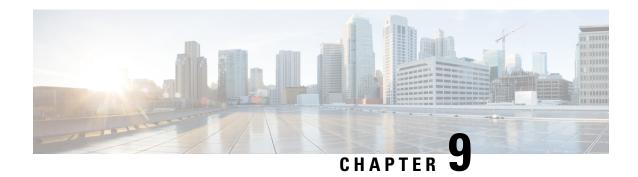

# **Related Documentation**

This chapter provides information about the documentation available for Cisco Data Center Network Manager (DCNM) and the platforms that Cisco DCNM manages, and includes the following sections:

- Navigating the Cisco DCNM Documentation, on page 45
- Platform-Specific Documents, on page 46
- Documentation Feedback, on page 47
- Communications, Services, and Additional Information, on page 47

# **Navigating the Cisco DCNM Documentation**

This document describes and provides links to the user documentation available for Cisco Data Center Network Manager (DCNM). To find a document online, use one of the links in this section.

## **Cisco DCNM 11.5(4) Documentation Roadmap**

Table 12: Cisco DCNM 11.5(4) Documentation

| Document Title                                      | Description                                                                                                    |
|-----------------------------------------------------|----------------------------------------------------------------------------------------------------|
| Cisco DCNM Release Notes, Release 11.5(4)           | Provides information about the Cisco DCNM software release, open caveats, and workaround information.              |
| Cisco DCNM Compatibility Matrix,<br>Release 11.5(4) | Lists the Cisco Nexus and the Cisco MDS platforms and their software releases that are compatible with Cisco DCNM. |
| Cisco DCNM Scalability Guide                        | Lists the supported scalability parameters for Cisco DCNM, Release 11.5(4).                                        |

| Document Title                                                              | Description                                                                                                    |
|-----------------------------------------------------------------------------|----------------------------------------------------------------------------------------------------|
| Cisco DCNM Configuration Guides                                             | These configuration guides provide conceptual and procedural information on the Cisco DCNM Web GUI.                                                                                               |
|                                                                             | • Cisco DCNM LAN Fabric Configuration Guide, Release 11.5(1)                                                                                                    |
|                                                                             | • Cisco DCNM Media Controller Configuration, Release 11.5(1)                                                                                                    |
|                                                                             | Cisco DCNM SAN Management Configuration Guide,<br>Release 11.5(1)                                                                                                    |
|                                                                             | Cisco DCNM SAN Management for OVA and ISO<br>Deployments Configuration Guide, Release 11.5(1)                                                                                                    |
| Cisco DCNM Installation and Upgrade<br>Guides                               | These documents guide you to plan your requirements and deployment of the Cisco Data Center Network Manager.                                                                                      |
|                                                                             | Cisco DCNM Installation and Upgrade Guide for LAN<br>Fabric Management Deployment, Release 11.5(4)                                                                                                |
|                                                                             | Cisco DCNM Installation and Upgrade Guide for Media<br>Controller Deployment, Release 11.5(4)                                                                                                    |
|                                                                             | • Cisco DCNM Installation and Upgrade Guide for SAN Deployment, Release 11.5(4)                                                                                                    |
| Cisco DCNM Licensing Guide, Release 11.x                                    | Describes the procedure used to generate, install, and assign a Cisco Data Center Network Manager (DCNM) license.                                                                                 |
| Software Upgrade Matrix for Cisco DCNM 11.5(4)                              | Lists the software upgrade paths that are supported for DCNM.                                                                                                    |
| Cisco Data Center Network Manager Open<br>Source Licensing, Release 11.5(4) | Provides information about the Cisco Data Center Network Manager Open Source Licensing, Release 11.5(4).                                                                                          |
| Cisco DCNM REST API Guide, Release 11.5(4)                                  | Cisco DCNM provides REST APIs that allow third parties to test and develop application software. The REST API documentation is packaged with Cisco DCNM, and can be accessed through any browser. |

# **Platform-Specific Documents**

The documentation set for platform-specific documents that Cisco DCNM manages includes the following:

### **Cisco Nexus 2000 Series Fabric Extender Documentation**

https://www.cisco.com/c/en/us/products/switches/nexus-2000-series-fabric-extenders/index.html

#### Cisco Nexus 3000 Series Switch Documentation

https://www.cisco.com/c/en/us/support/switches/nexus-3000-series-switches/series.html

#### Cisco Nexus 4000 Series Switch Documentation

https://www.cisco.com/c/en/us/support/switches/nexus-4000-series-switches/series.html

### **Cisco Nexus 5000 Series Switch Documentation**

https://www.cisco.com/c/en/us/support/switches/nexus-5000-series-switches/series.html

### **Cisco Nexus 6000 Series Switch Documentation**

https://www.cisco.com/c/en/us/support/switches/nexus-6000-series-switches/series.html

### **Cisco Nexus 7000 Series Switch Documentation**

https://www.cisco.com/c/en/us/support/switches/nexus-7000-series-switches/series.html

### **Cisco Nexus 9000 Series Switch Documentation**

https://www.cisco.com/c/en/us/support/switches/nexus-9000-series-switches/series.html

### **Day-2 Operation Applications Documentation**

- Cisco Network Insights for Data Center
- Cisco Network Insights Base (Cisco NIB)

## **Documentation Feedback**

To provide technical feedback on this document, or to report an error or omission, please send your comments to:

dcnm-docfeedback@cisco.com.

We appreciate your feedback.

# **Communications, Services, and Additional Information**

- To receive timely, relevant information from Cisco, sign up at Cisco Profile Manager.
- To get the business impact you're looking for with the technologies that matter, visit Cisco Services.
- To submit a service request, visit Cisco Support.
- To discover and browse secure, validated enterprise-class apps, products, solutions and services, visit Cisco Marketplace.
- To obtain general networking, training, and certification titles, visit Cisco Press.
- To find warranty information for a specific product or product family, access Cisco Warranty Finder.

## **Cisco Bug Search Tool**

Cisco Bug Search Tool (BST) is a web-based tool that acts as a gateway to the Cisco bug tracking system that maintains a comprehensive list of defects and vulnerabilities in Cisco products and software. BST provides you with detailed defect information about your products and software.